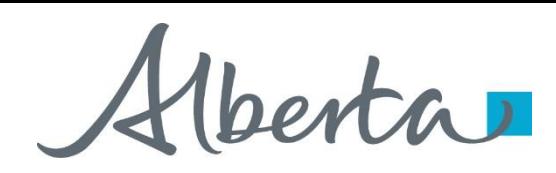

Webcome!

## **To the ETS – Encumbrance**

# **Registration of Prompt Payment and Construction Lien (PPCL), Certificate of Lis Pendens and Discharge of PPCL (Full or Partial)**

## **Online Training Course**

This is the process of submitting a statement of lien upon interest in Crown minerals, Certificate of Lis Pendens and discharge of PPCL for registration.

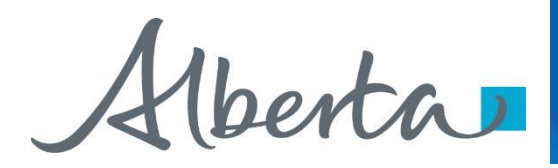

Classification: Protected A

#### **Revisions Table**

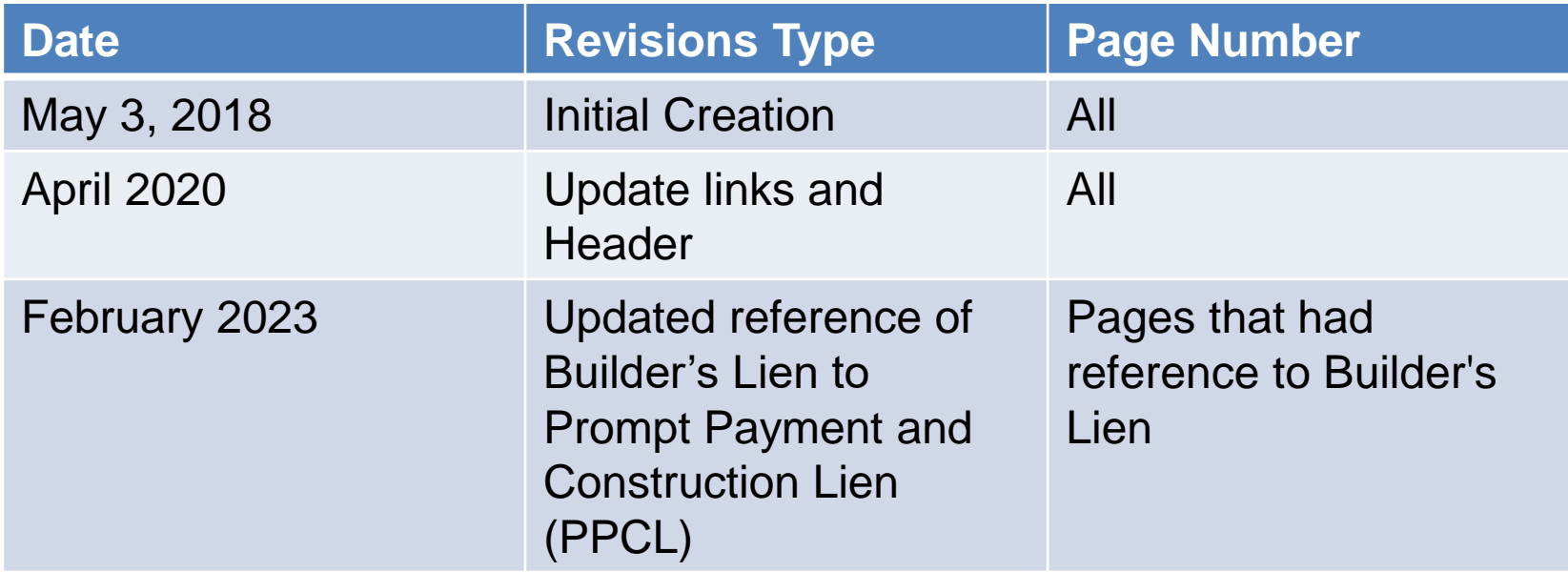

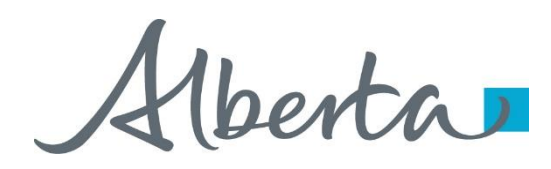

Classification: Protected A

## **Introduction**

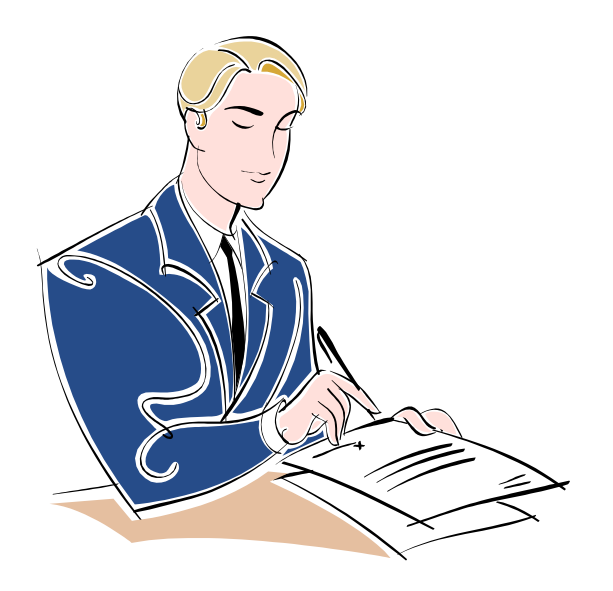

#### **In this module, you will learn how to:**

- [Register a Prompt Payment and Construction Lien \(PPCL\)](#page-3-0)
- [Register a Certificate of Lis Pendens](#page-15-0)
- [Register a Full/Partial Discharge of a PPCL](#page-19-0)
- Use Query by Land
- [View Work In Progress](#page-25-0)
- [Track the ETS Encumbrance Request Status](#page-26-0)
- **[Retrieve Final Document\(s\)](#page-27-0)**

Click on any of the above to be directed to the corresponding instructions in the module.

#### **Prerequisite Learning Module**

Prior to proceeding we recommend to review the Encumbrance Overview Module located on the [Online Learning portal.](https://training.energy.gov.ab.ca/Pages/Registrations.aspx)

<span id="page-3-0"></span>Alberta

 $\Lambda$ lashe -

## **Encumbrance** Government of Alberta

## **PROMPT PAYMENT AND CONSTRUCTION LIEN (PPCL)**

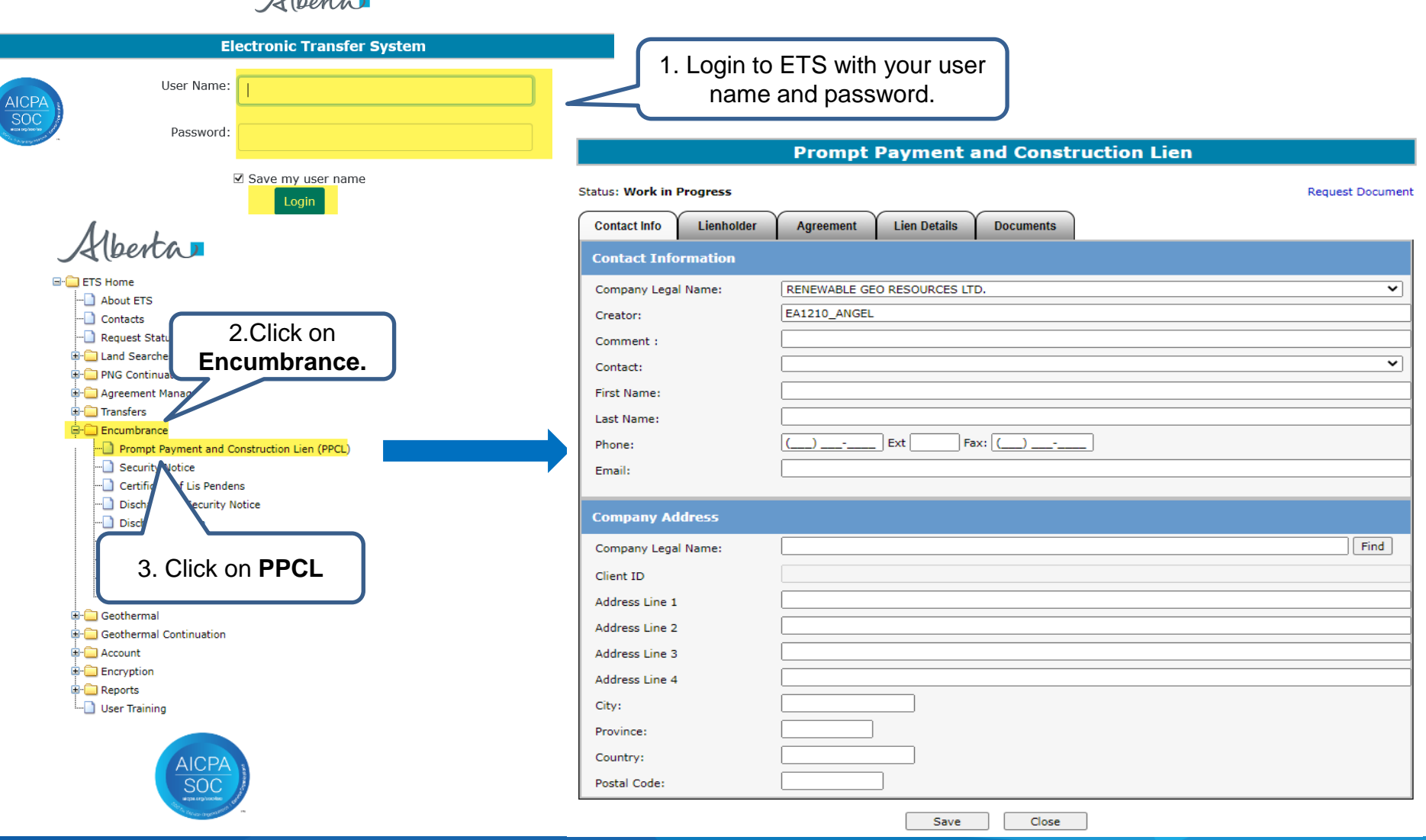

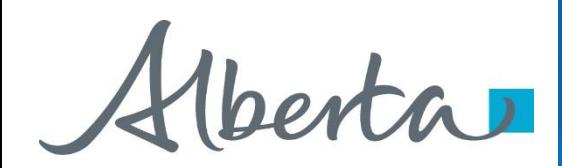

## **Enter Contact Information**

## **Prompt Payment and Construction Lien**

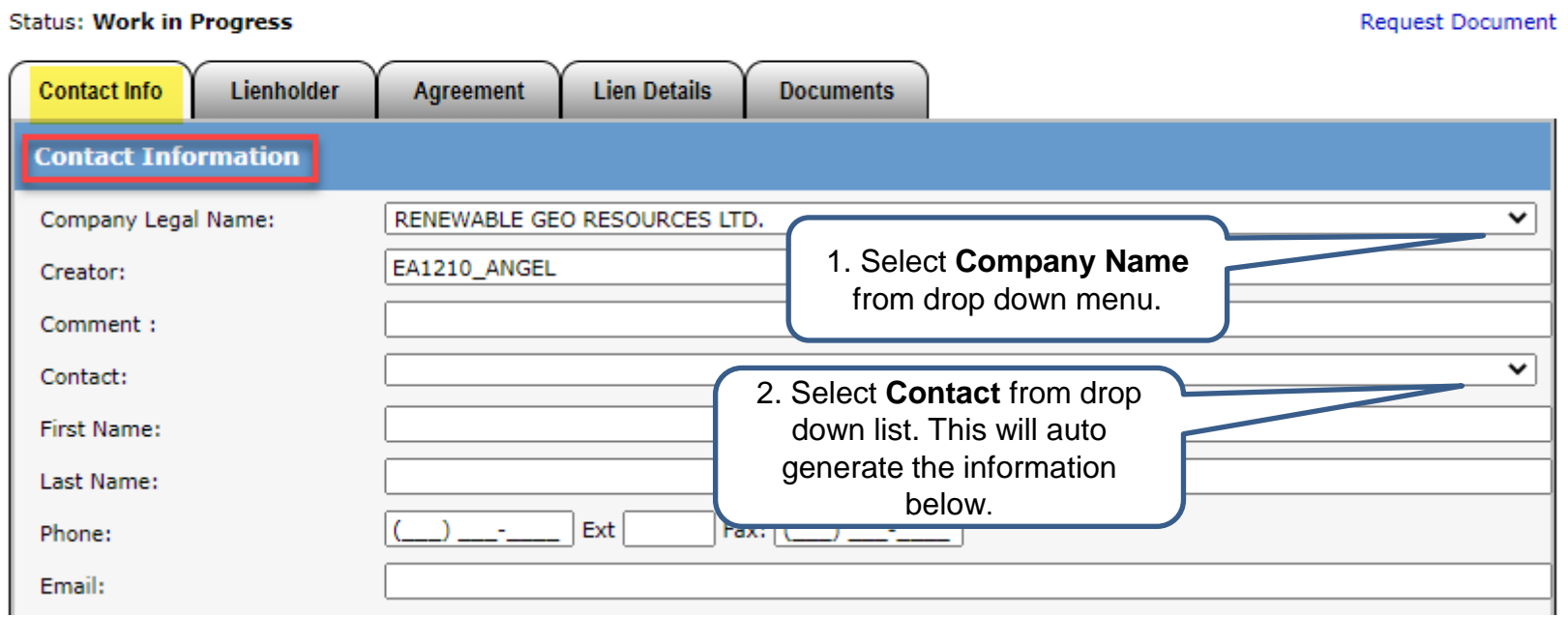

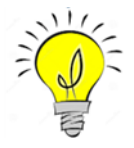

Users can also manually enter in Contact Information by typing into the fields above. Status will remain Work in Progress until user completes all tabs and submits request.

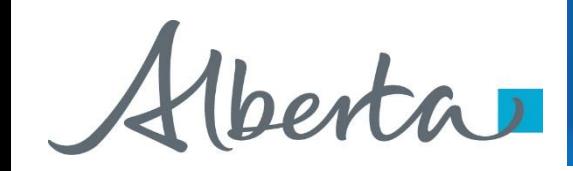

## **Enter Submitters Address**

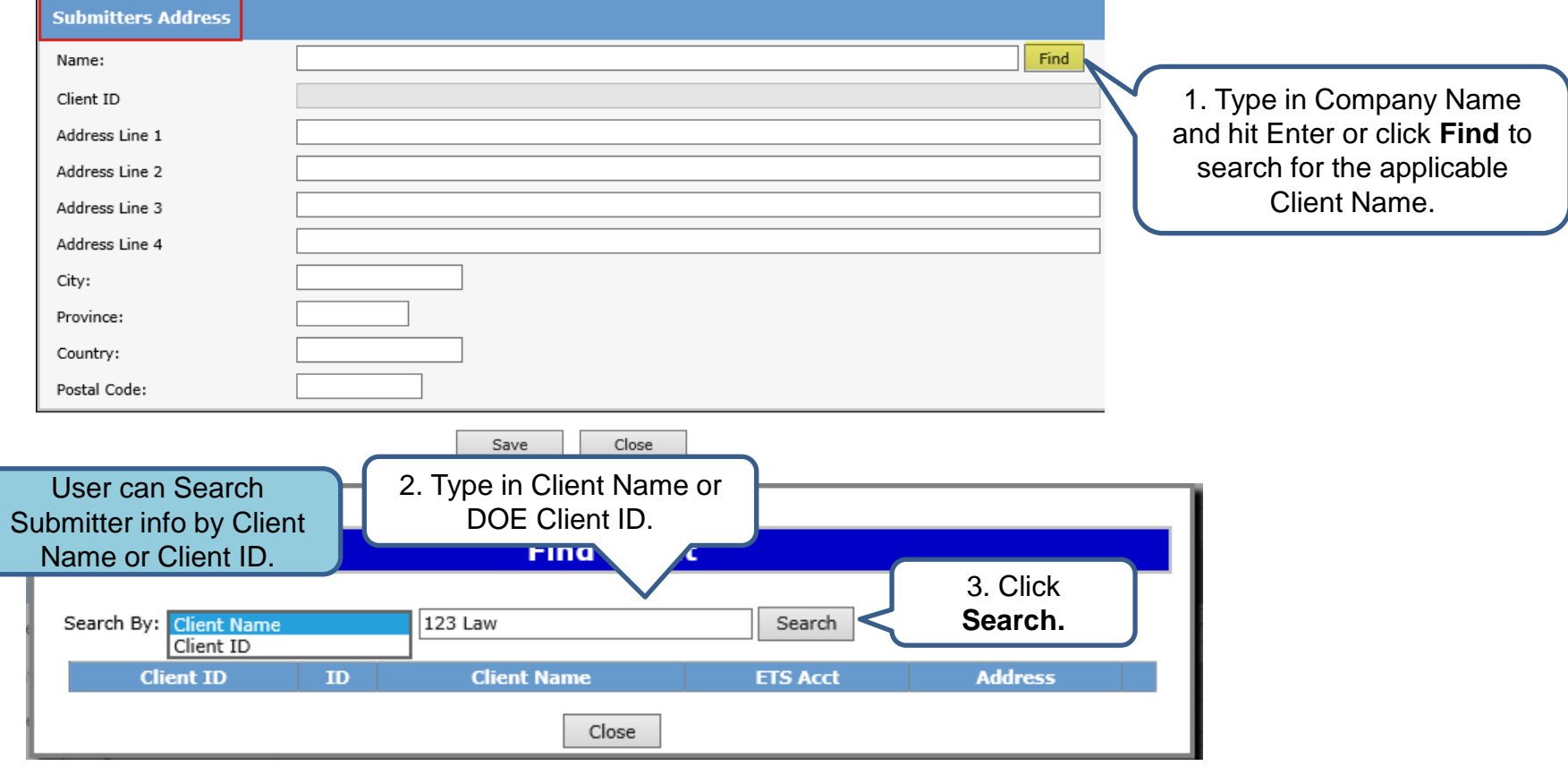

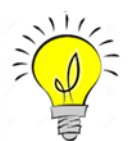

If mandatory fields are not entered (displayed with a red asterisk \*) or validation fails, a red error message will appear at the top of the page. Input must be corrected in order to save Contact and Submitter Information.

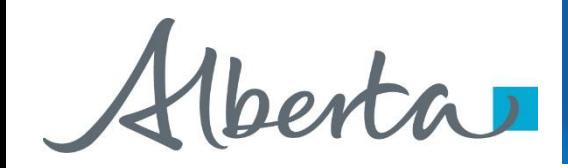

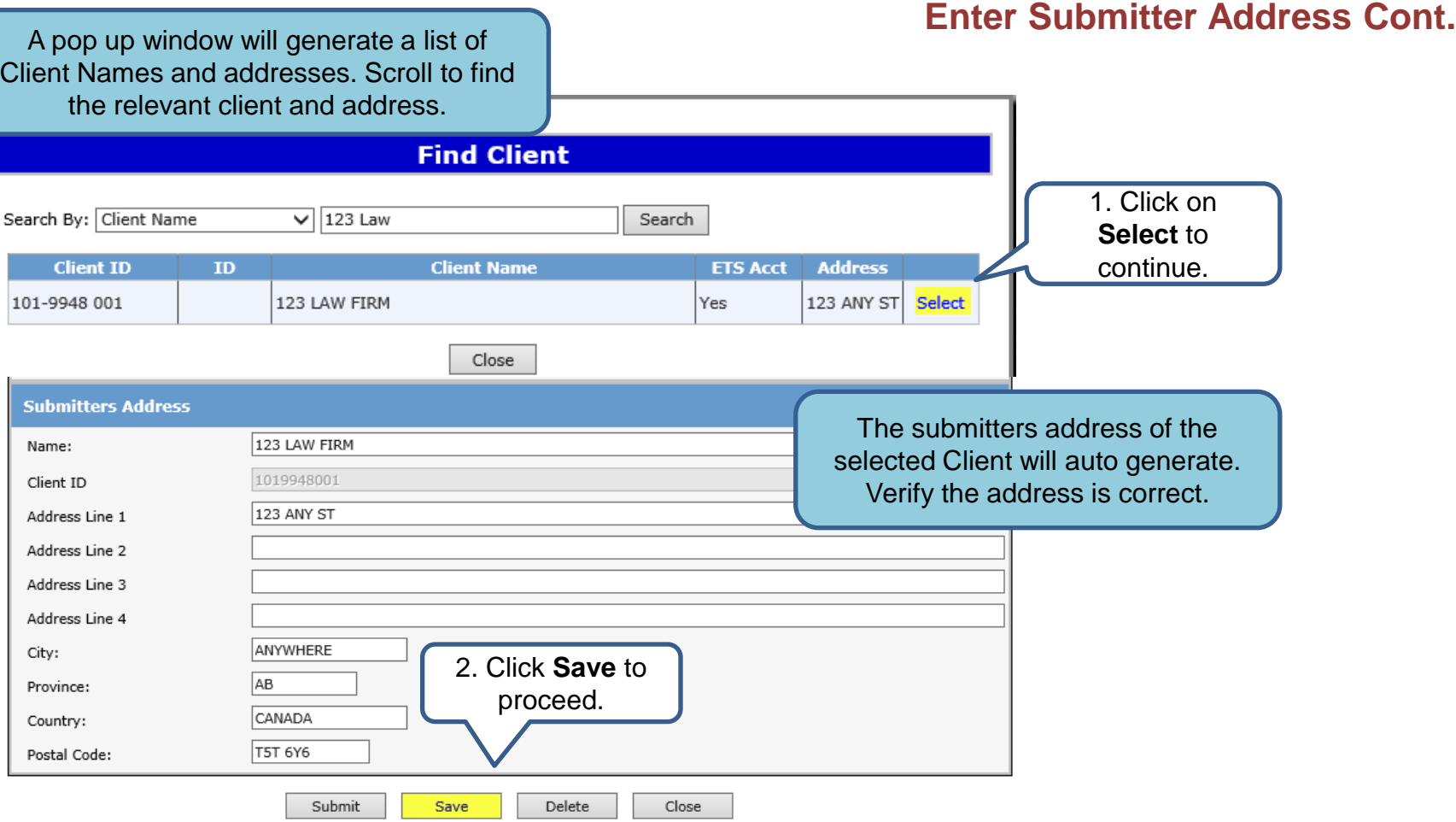

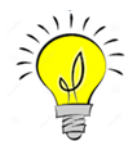

User can manually enter Submitters Address, if the correct address is not displayed in the search. Saving periodically is recommended as the screen will timeout after 15 minutes of inactivity.

Alberta

# **Encumbrance** Government of Alberta **ETS Request Number**

#### **Prompt Payment and Construction Lien (Request # 488125)**

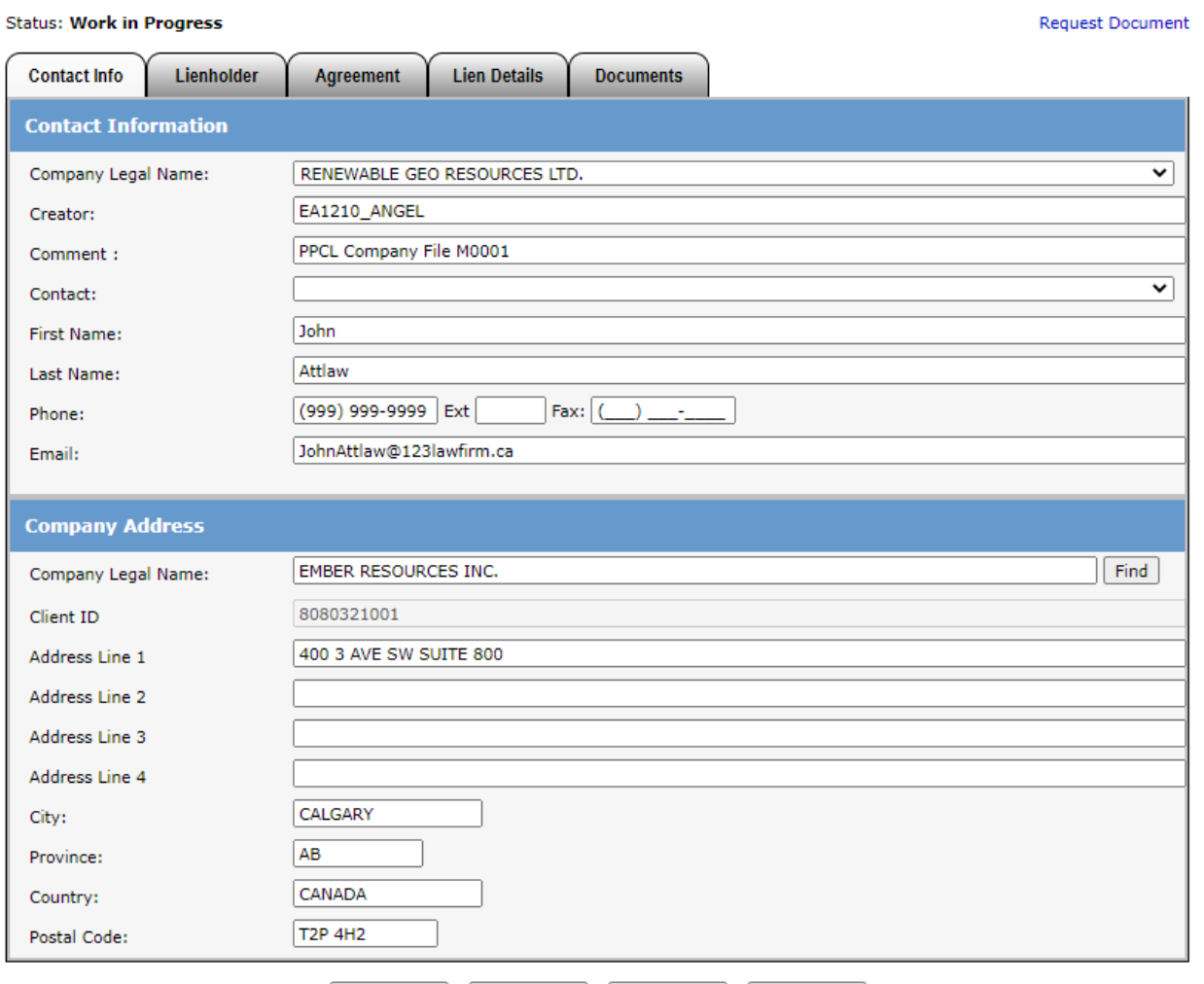

Submit

Save

Delete

Close

Ensure the contact information and submitters address are correct. Also ensure the Company Name and Submitters Address Name is the same.

#### Click **Save.**

An ETS request number will be displayed at the top of the screen.

The ETS request Number will be used to track your request in the Work in Progress node *[\(Slide 30\)](#page-25-0).*

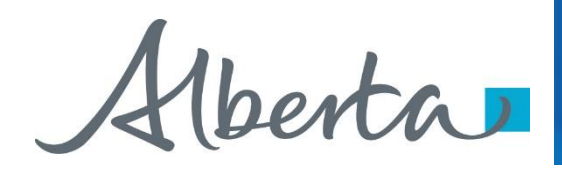

# **Encumbrance** Government of Alberta **Enter Lienholder**

#### **Prompt Payment and Construction Lien (Request # 488125)**

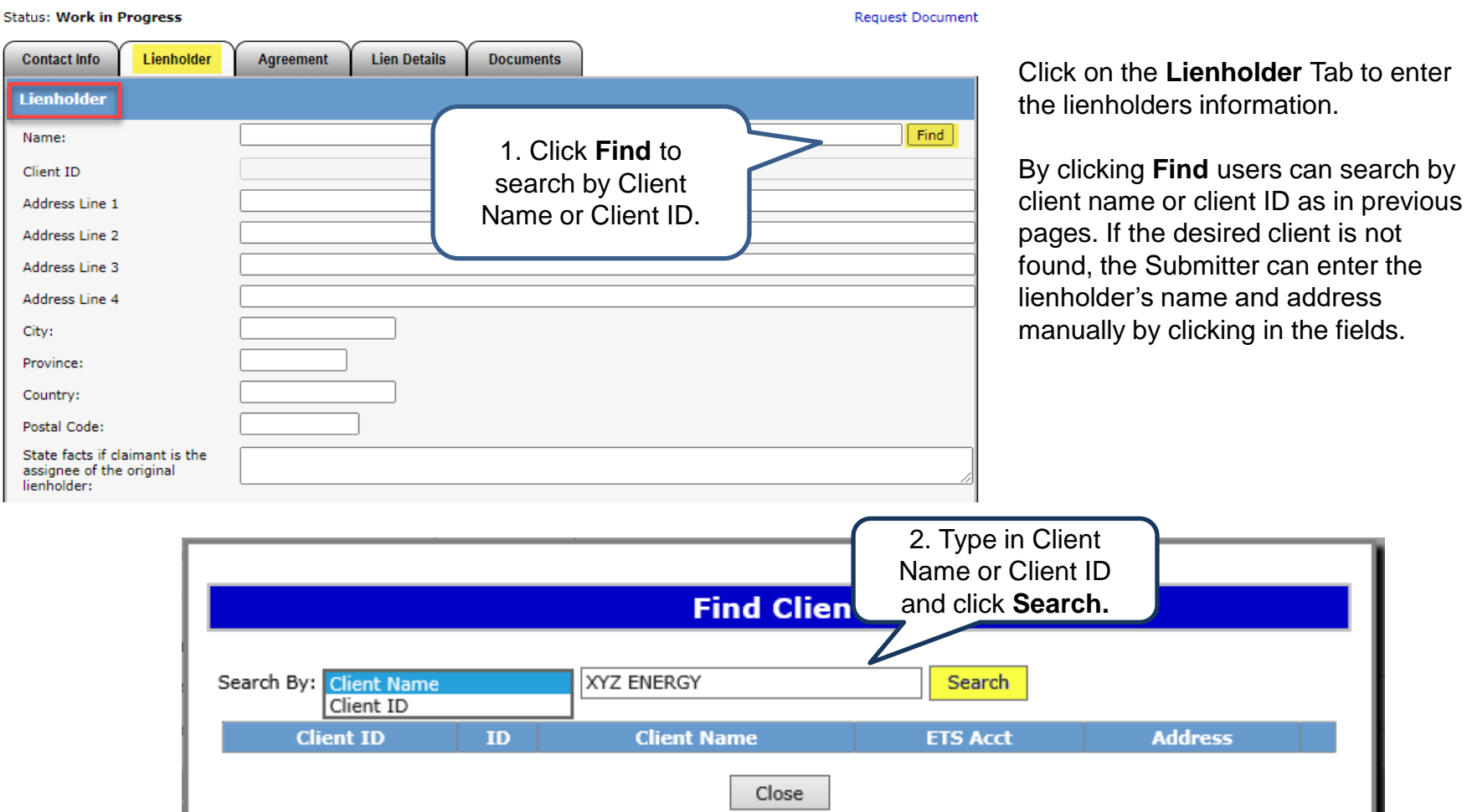

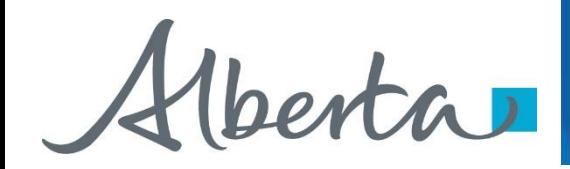

#### **Lienholders Address for Service**

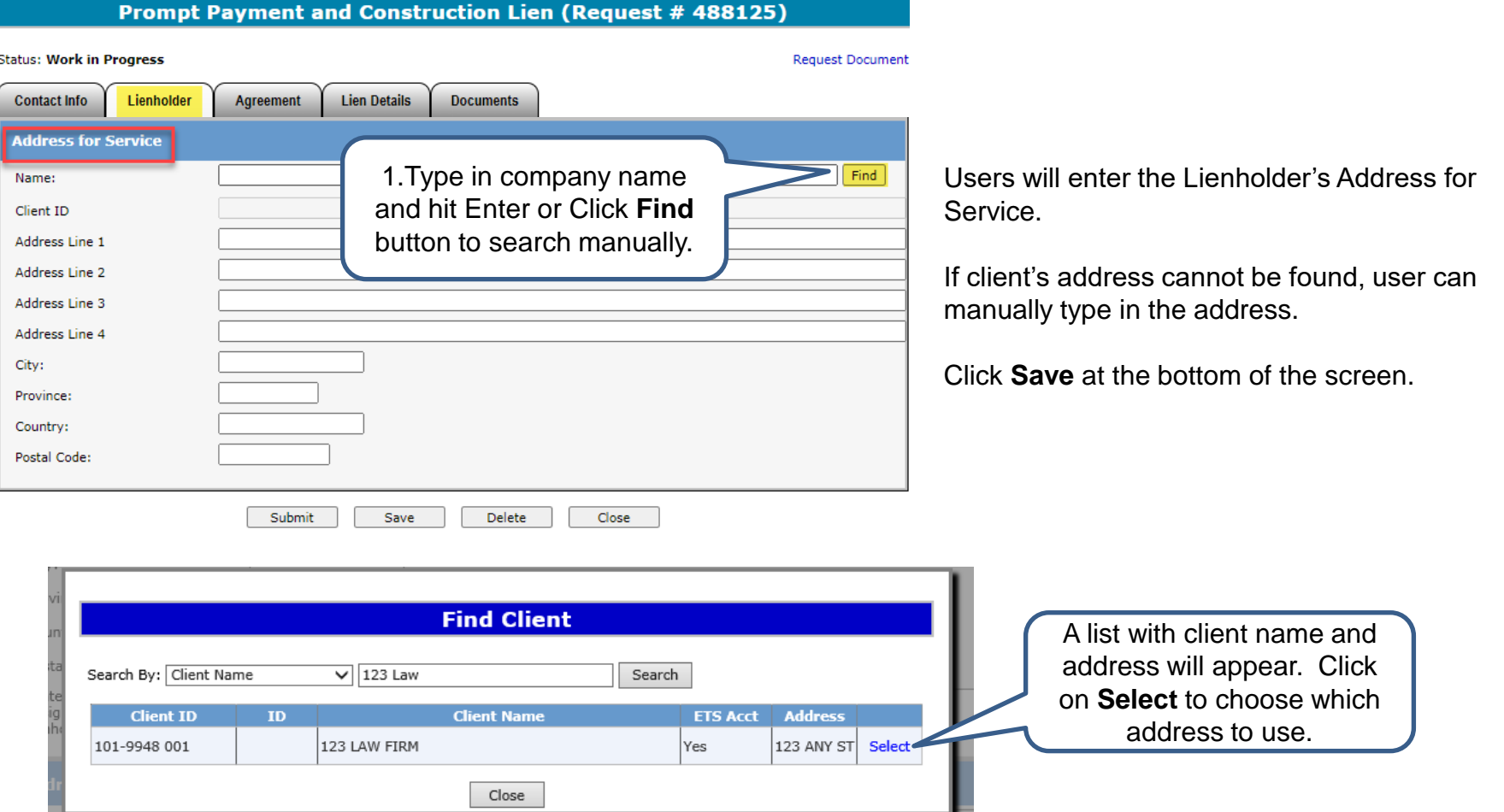

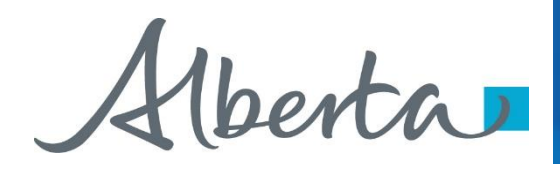

## **Enter Agreement & Land Information**

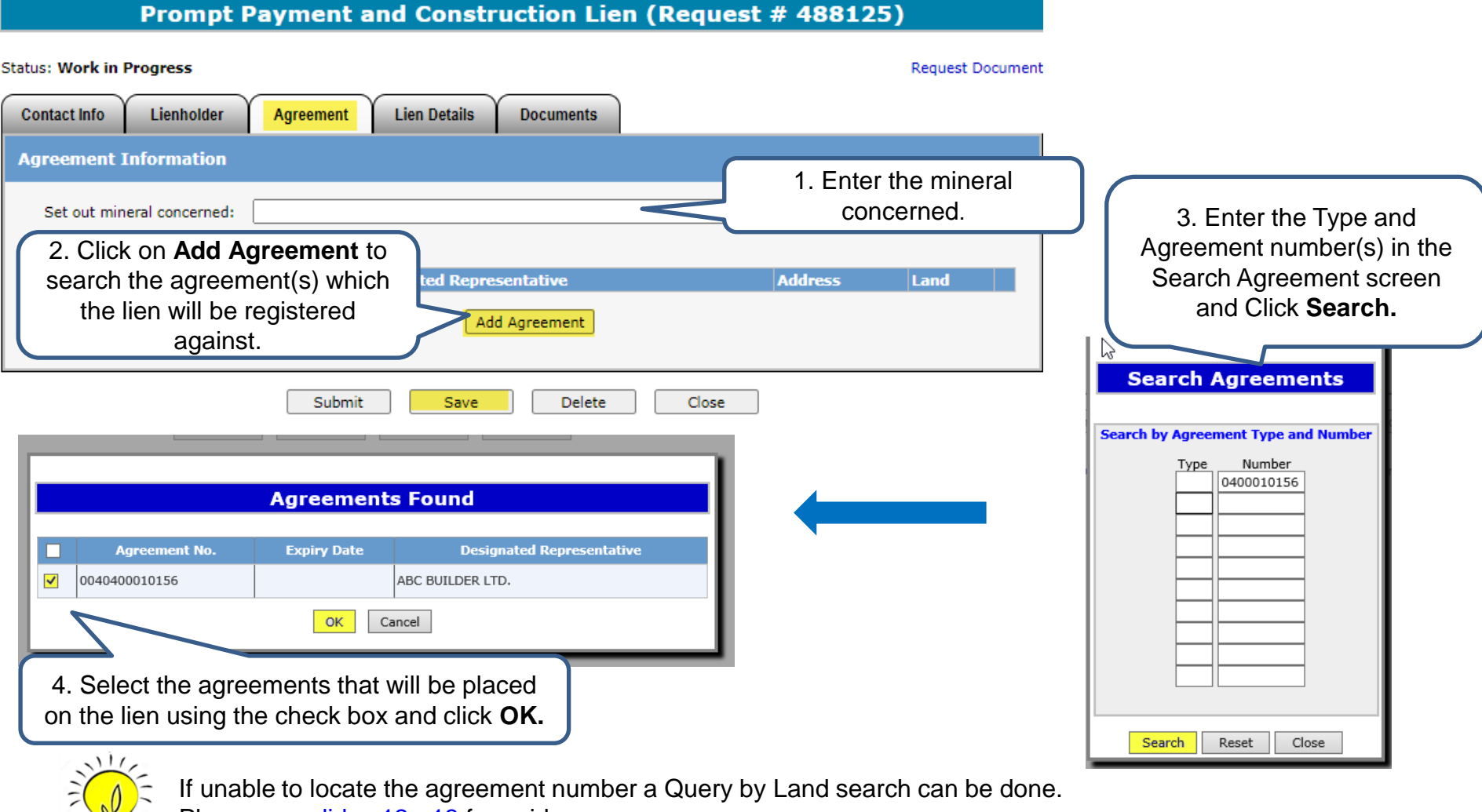

Please see slides 12 - 13 for guide.

Alberta

## **Enter Agreement & Land Information Continued**

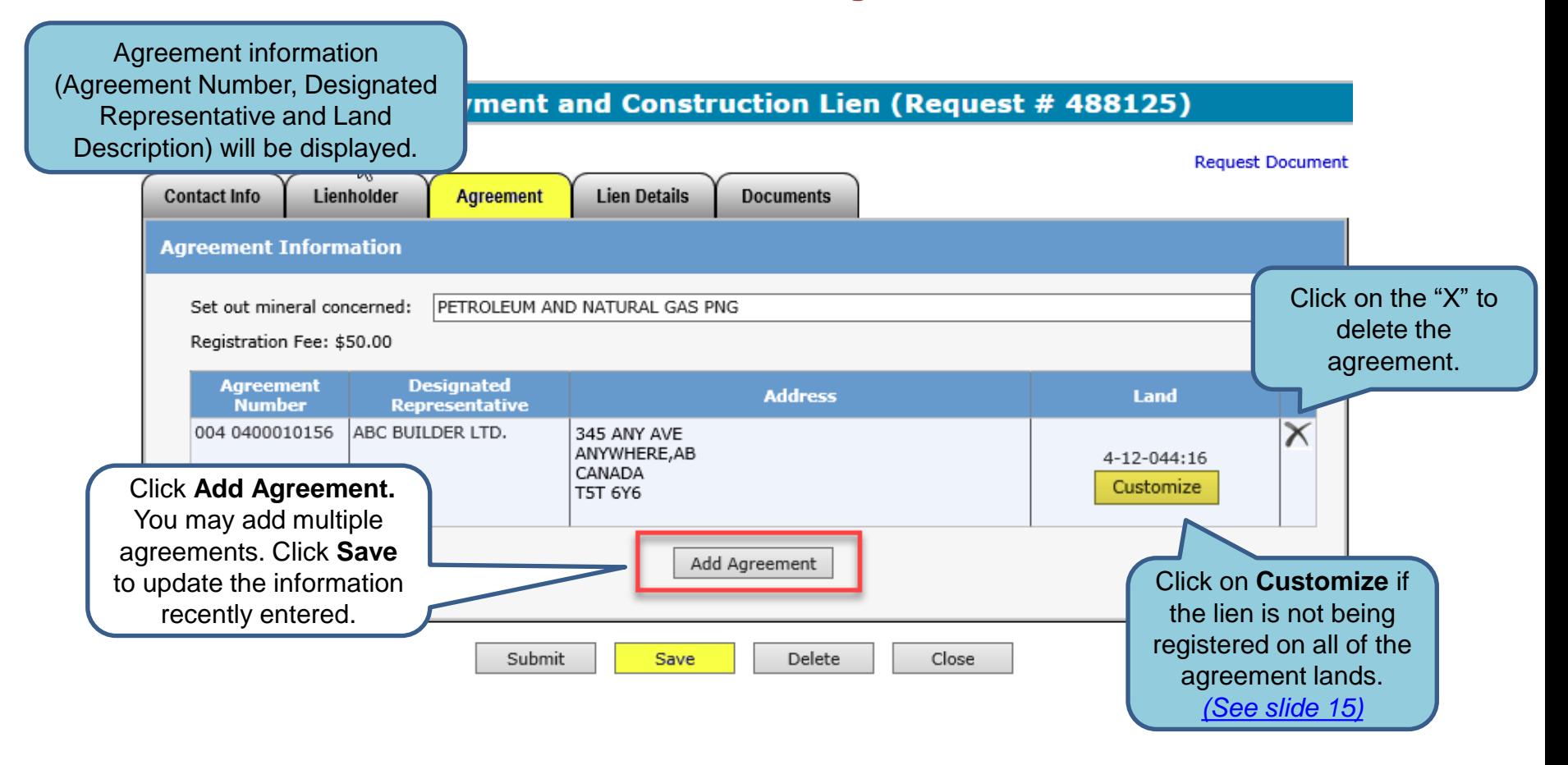

The fee for registration is \$50.00 per agreement. Invoices for registration charges will be mailed out monthly to the submitter of the request.

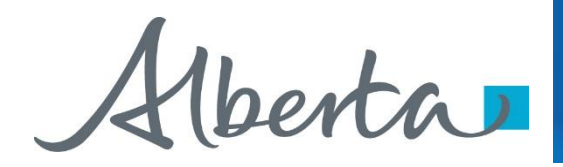

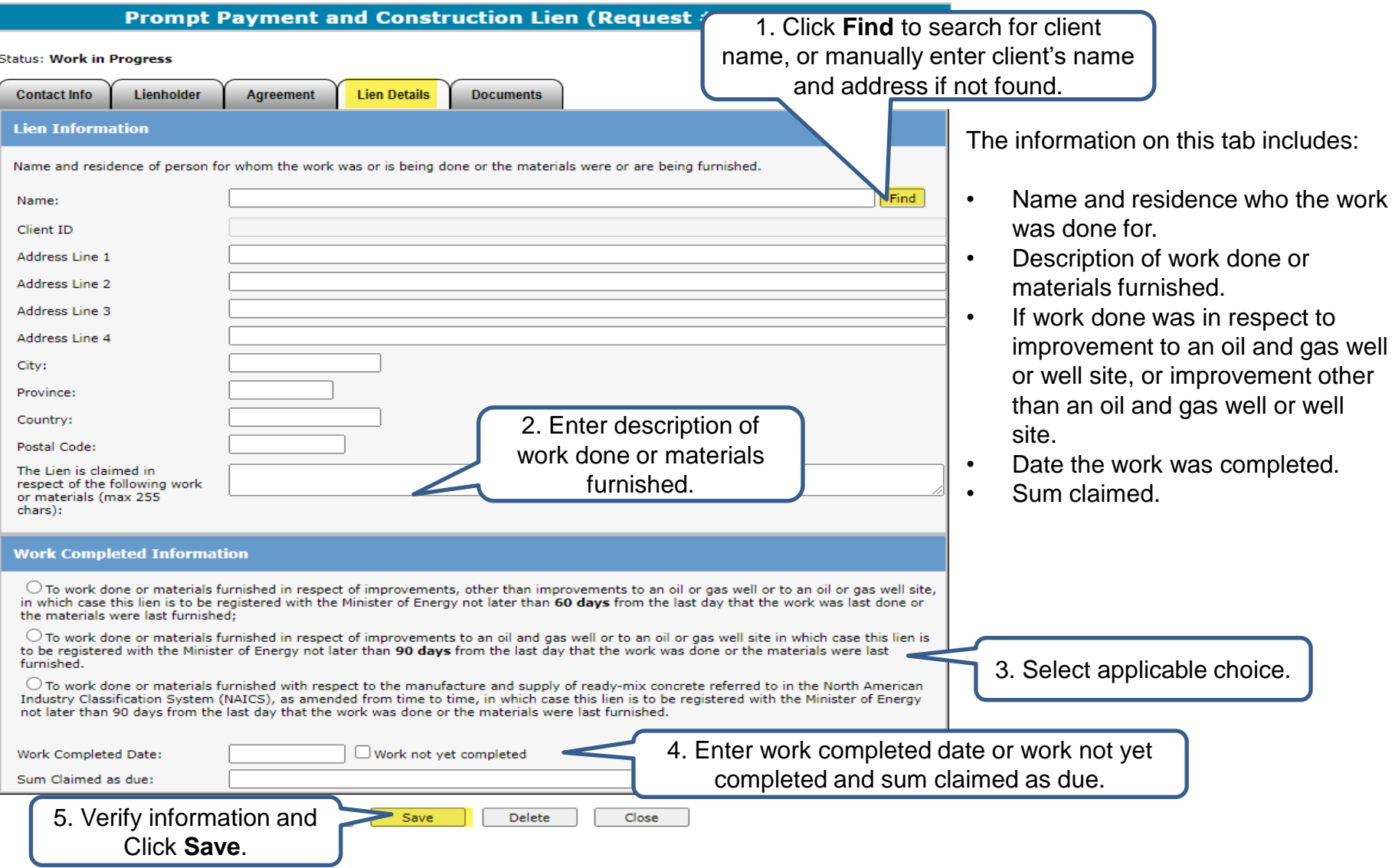

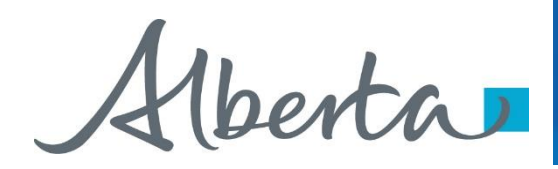

# **Encumbrance** Government of Alberta **Generate and Sign Lien**

#### **Prompt Payment and Construction Lien (Request # 488125)**

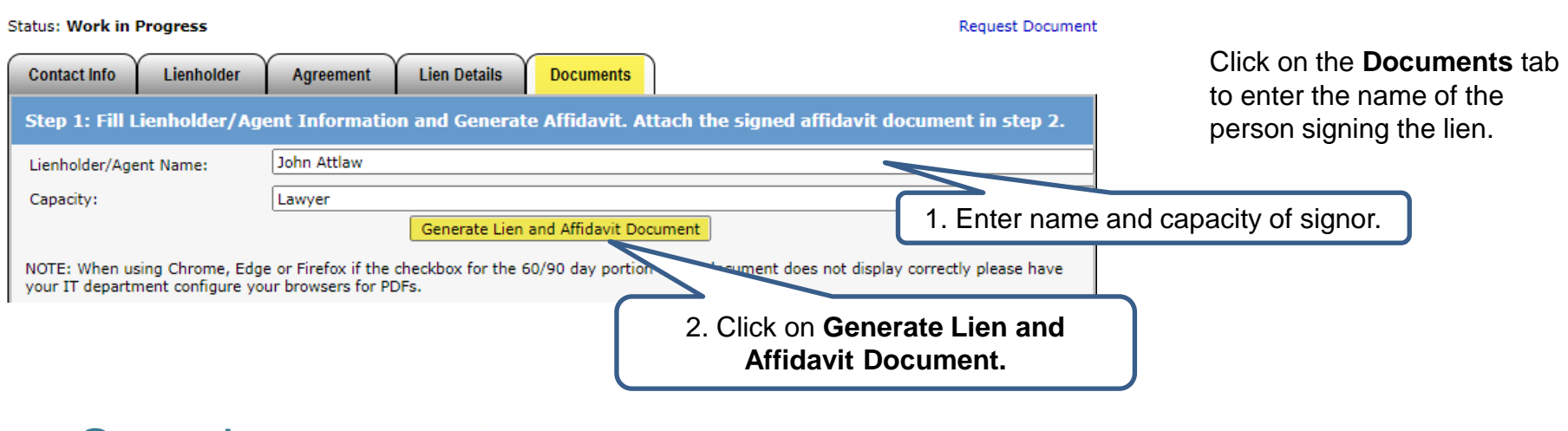

**Sample** Form 7 **Statement of Lien Upon Interest in Crown Minerals** (Sections 36 of the Act)

This statement of lien applies in respect of the following (check the appropriate box):

To work done or materials furnished in respect of improvements, other than improvements to an ⊠ oil or gas well or to an oil or gas well site, in which case this lien is to be registered with the Minister of Energy not later than 60 days from the last day that the work was last done or the materials were last furnished.

To work done or materials furnished in respect of improvements to an oil and gas well or to an oil H or gas well site in which case this lien is to be registered with the Minister of Energy not later than 90 days from the last day that the work was done or the materials were last furnished.

П To work done or materials furnished with respect to the manufacture and supply of ready - mix concrete referred to in the North American Industry Classification System (NAICS), as amended from time to time, in which case this lien is to be registered with the Minister of Energy not later than 90 days from the last day that the work was done or the materials were last furnished..

RENEWABLE GEO RESOURCES LTD. of 735 2 AVE SW SUITE 701, CALGARY AB T2P 0E4, claims a lien under the Prompt Payment and Construction Lien Act upon the interest in minerals of

The request will be validated to make sure all necessary information has been entered. If anything is missing, an error will appear on the top of the screen.

Review and print the Lien and Affidavit form.

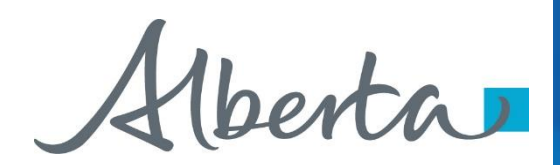

## **Uploading Documents**

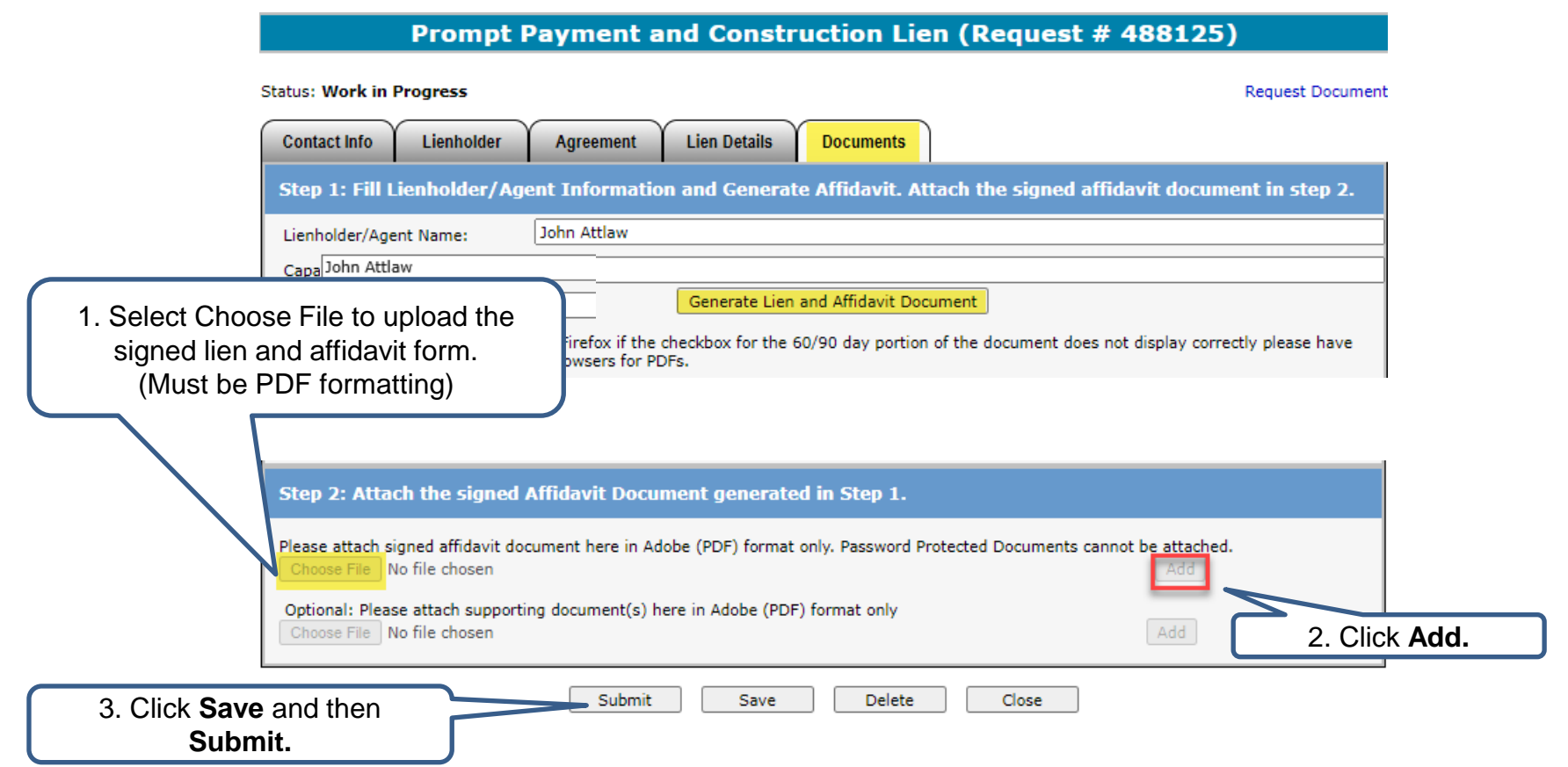

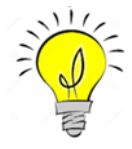

If you would like to add additional documents, you may attach cover letters, etc. in the optional supporting documents line prior to submitting by following the same process above. Do not add password protected documents.

<span id="page-15-0"></span>Alberta

## **CERTIFICATE OF LIS PENDENS**

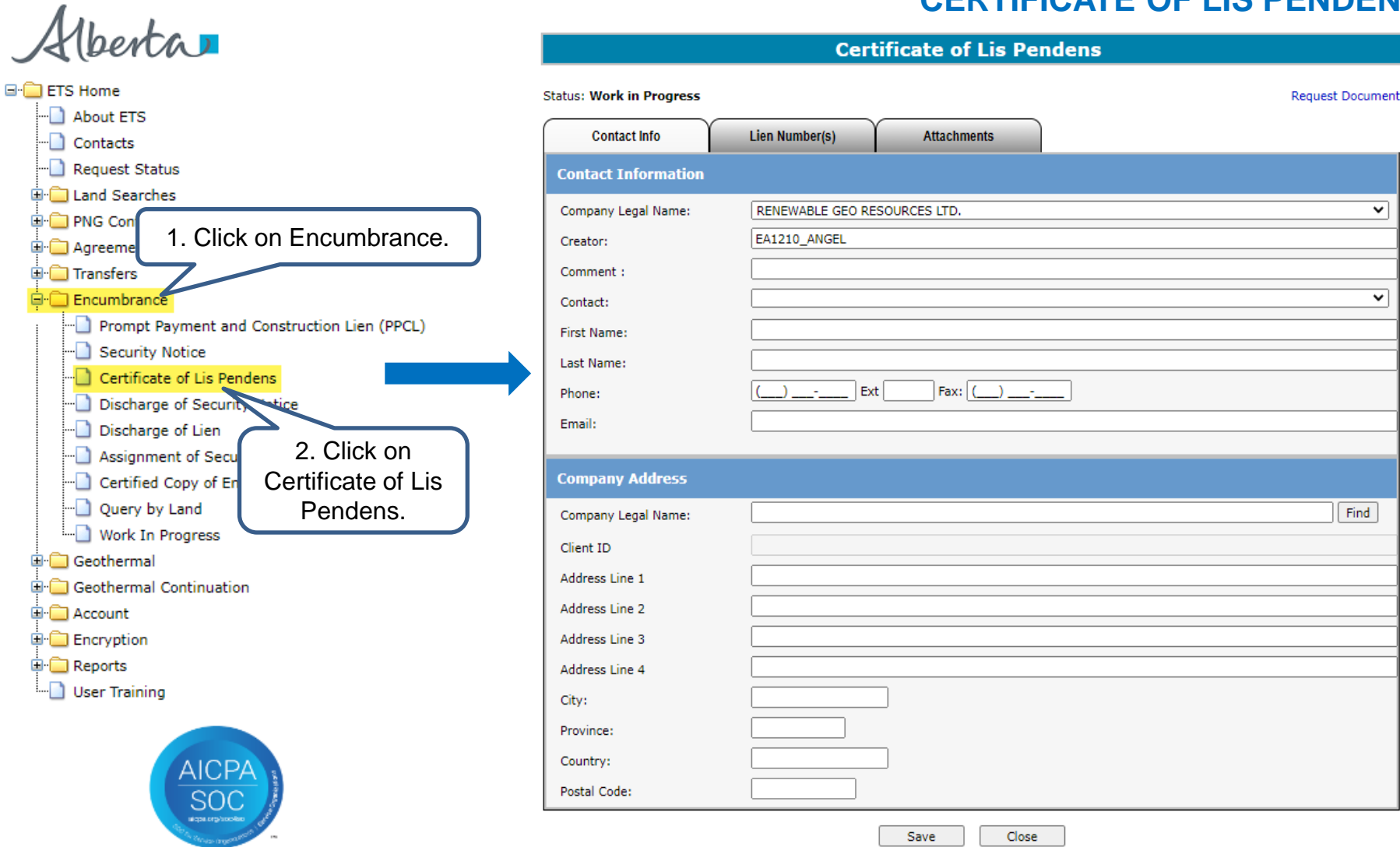

#### Page 19 of 36

Alberta

# **ETS Request Number Encumbrance** Government of Alberta

#### **Certificate of Lis Pendens (Request # 402145)**

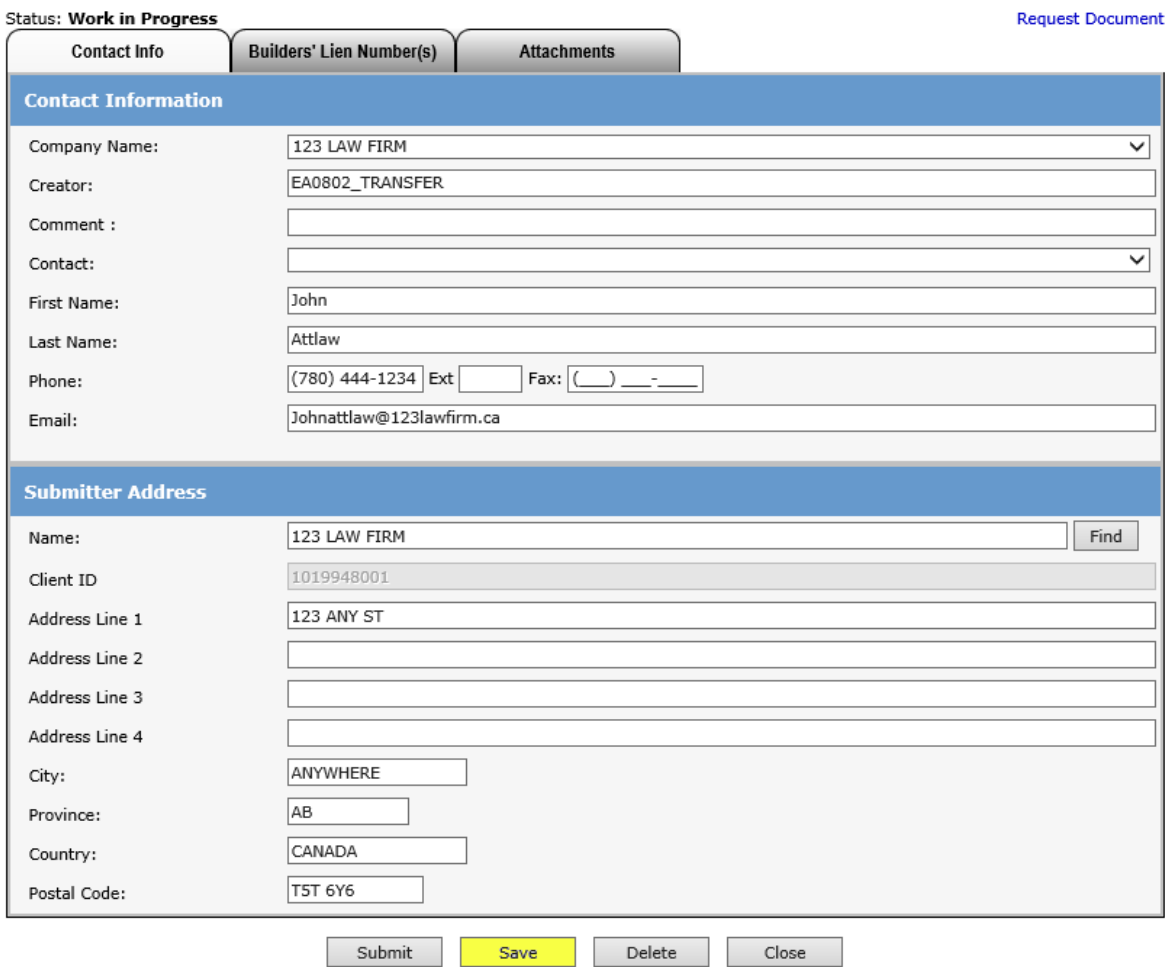

Ensure the contact information and submitters address are correct. Also ensure that the Company Name and Submitters Address Name are the same.

#### Click **Save.**

An ETS request number will be displayed at the top of the screen.

The ETS request Number will be used to track your request in the Work in Progress node. (*[Slide 30](#page-25-0)*)

Alberta

# **Enter PPCL Number(s) Encumbrance** Government of Alberta

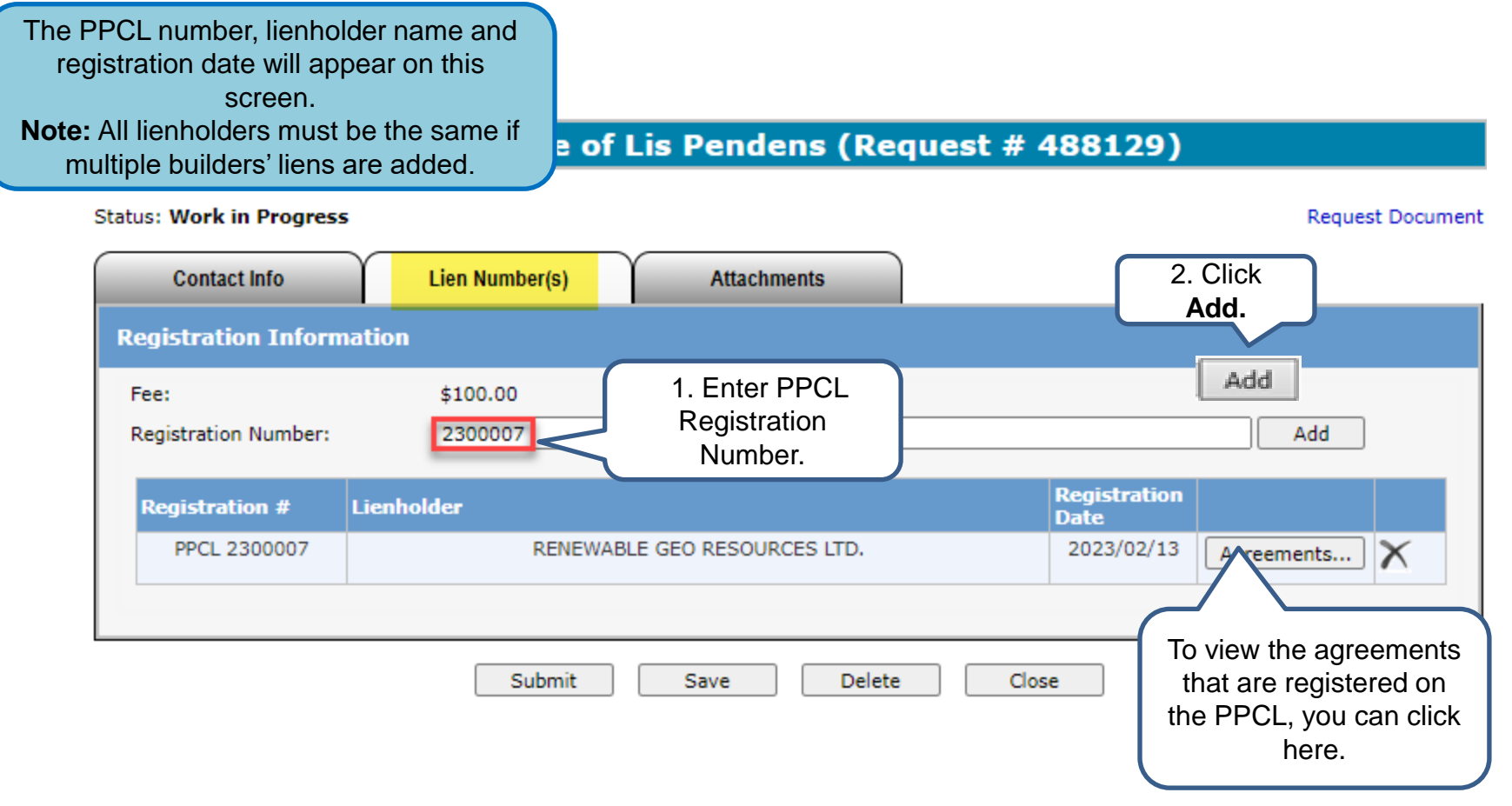

The fee for registration is \$50.00 per active agreement that the PPCL is registered against. Invoices for registrations will be mailed out monthly to the submitter of the request.

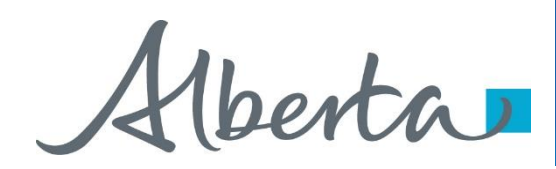

#### **Upload Document**

#### **Certificate of Lis Pendens (Request # 488129)**

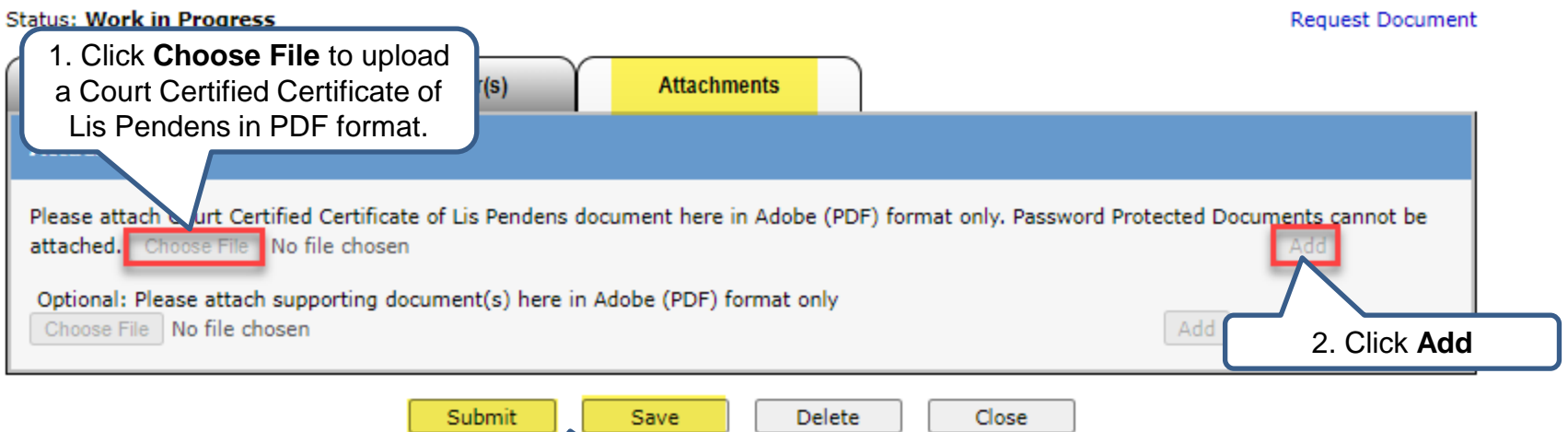

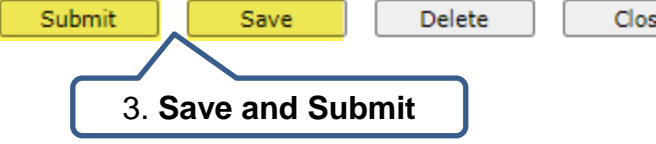

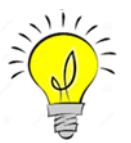

If you would like to add additional documents, you may attach cover letters, etc. in the optional supporting documents line. Please do not attach any password protected documents.

<span id="page-19-0"></span>Alberta

## **Encumbrance** Government of Alberta **DISCHARGE OF PPCL**

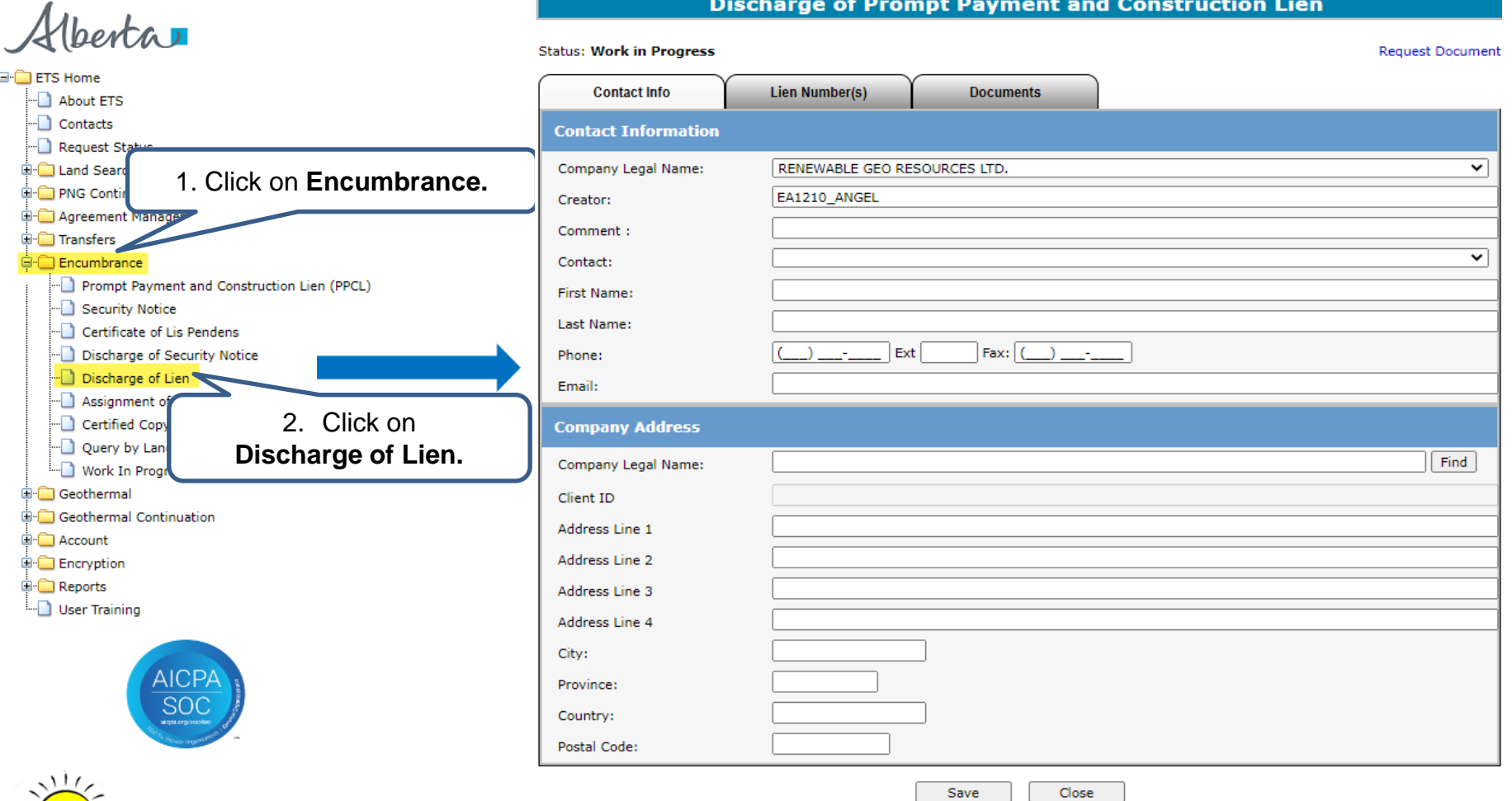

**NOTE:** A Withdrawal of Certificate of Lis Pendens is not necessary to send in. Any related Certificate of Lis

Pendens that is registered on the PPCL will also be discharged or partially discharged.

Page 23 of 36

Alberta

#### Discharge of Prompt Payment and Construction Lien (Request # 488130)

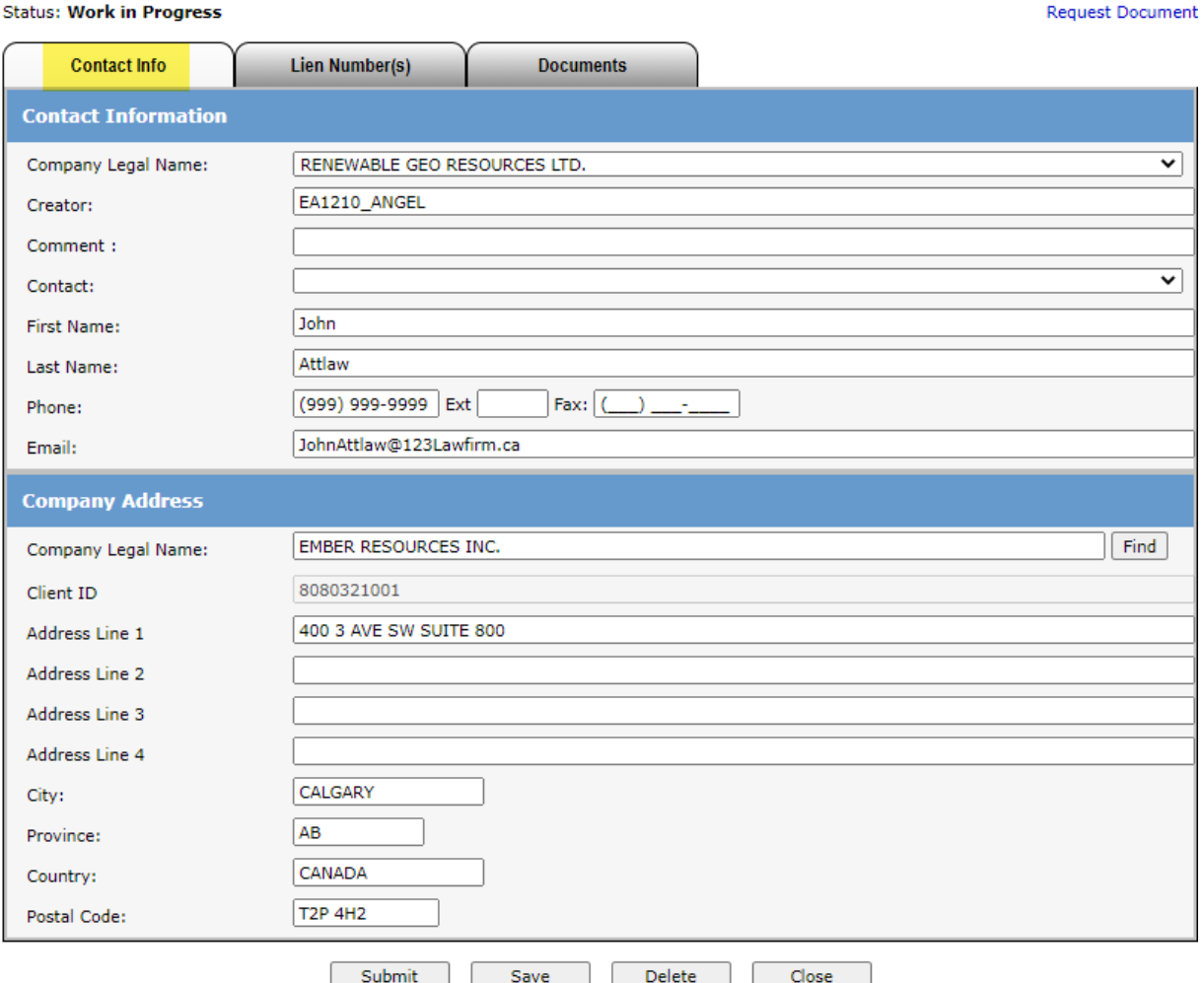

**Encumbrance** Government of Alberta **ETS Request Number**

Ensure the contact information and submitters address are correct. Also ensure the Company Name and the Submitter Address Name is the same.

Click **Save**.

An ETS request number will be displayed at the top of the screen.

The ETS request Number will be used to track your request in the Work in Progress node. *([Slide 30\)](#page-25-0)*

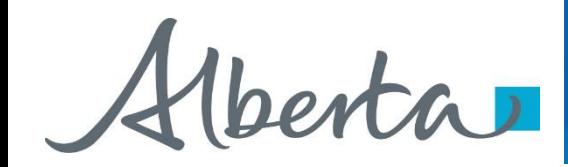

## **Enter Registration Number**

#### **Discharge of Prompt Payment and Construction Lien (Request # 488130)**

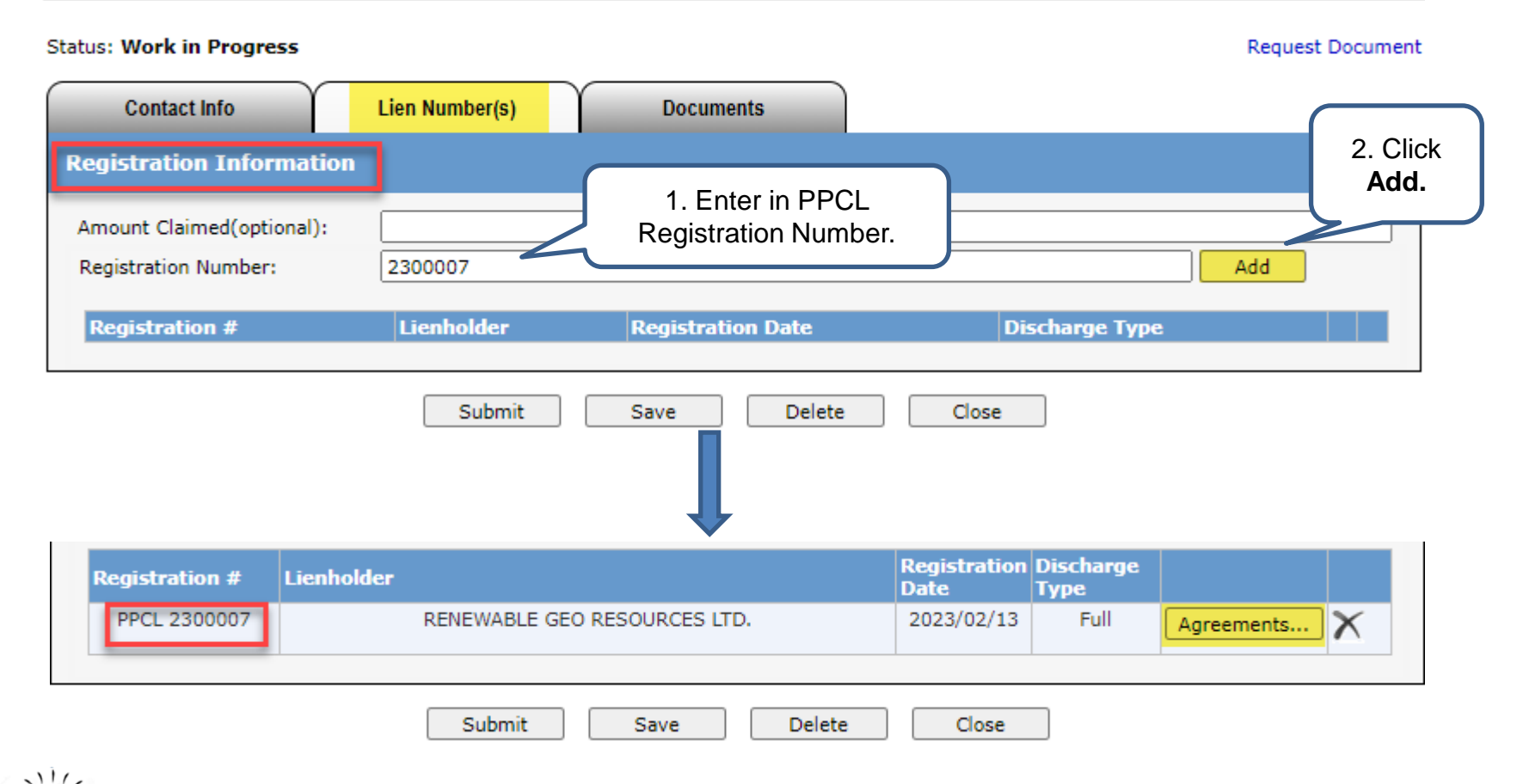

The system will default to a full discharge. For a partial discharge, click on **Agreements** to customize agreements and lands. *(Slide 26).*

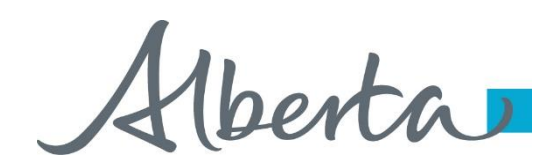

#### **Discharge of Prompt Payment and Construction Lien (Request # 488130)**

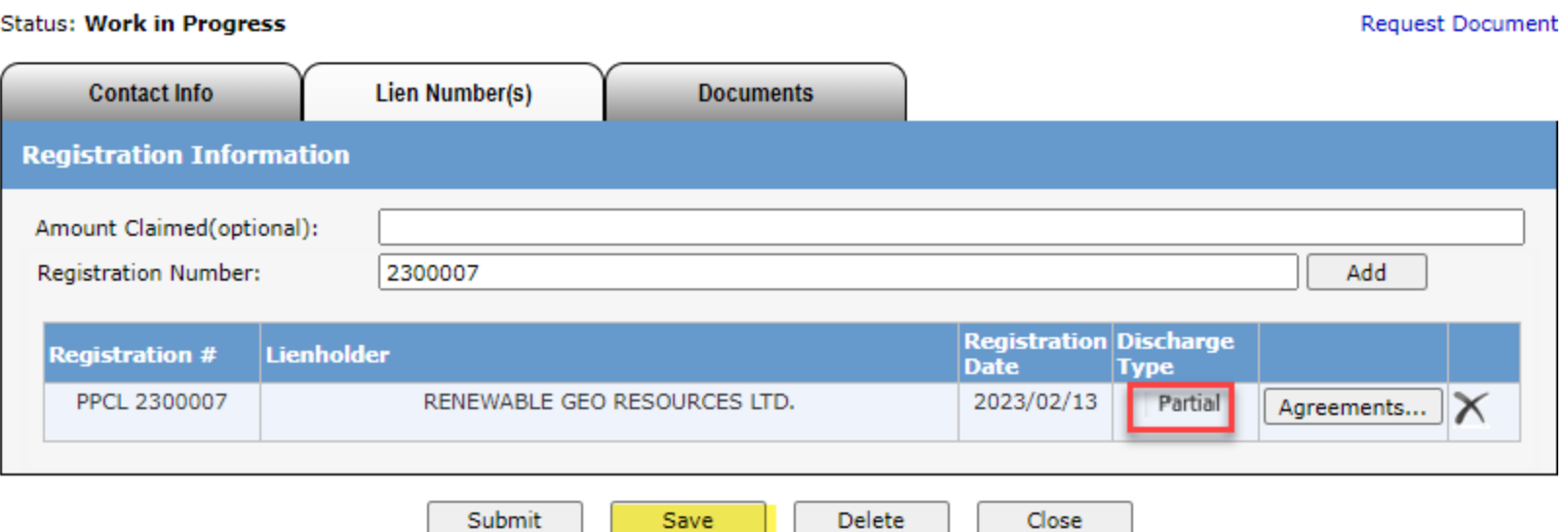

On the Lien Number(s) Tab, the type of discharge will be displayed by each lien that has been added.

In the above example, the discharge type will show partial as some of the agreements are not selected.

Click **Save** to continue.

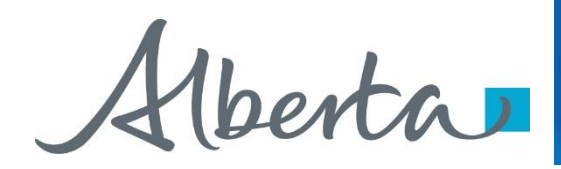

#### **Generate and Sign Discharge Document**

#### **Discharge of Prompt Payment and Construction Lien (Request # 488130)**

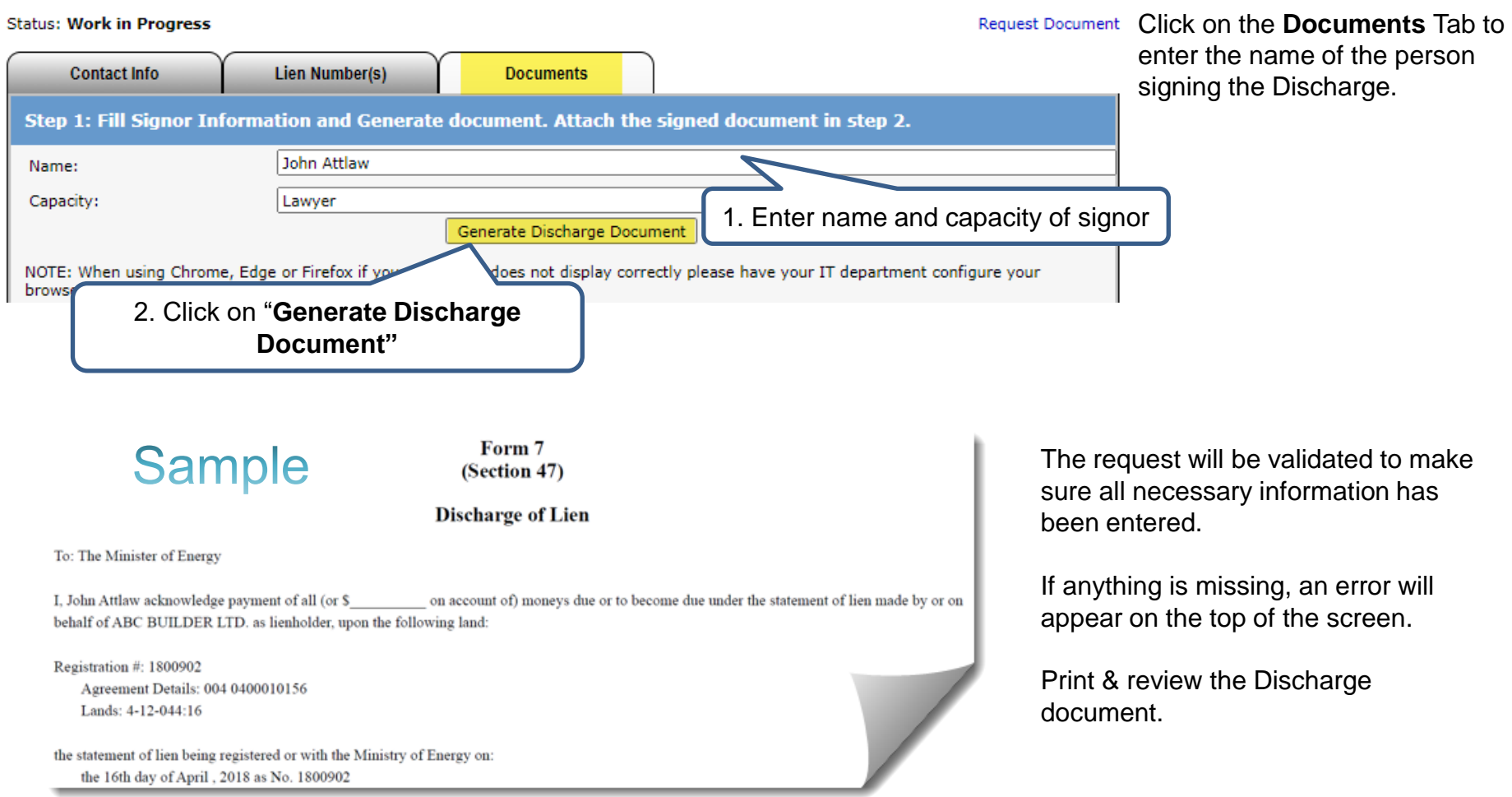

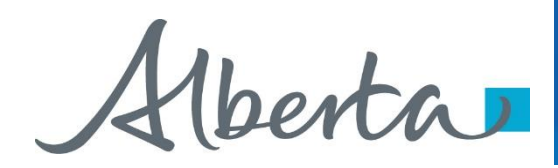

### **Request Document**

#### **Prompt Payment and Construction Lien (Request # 488128)**

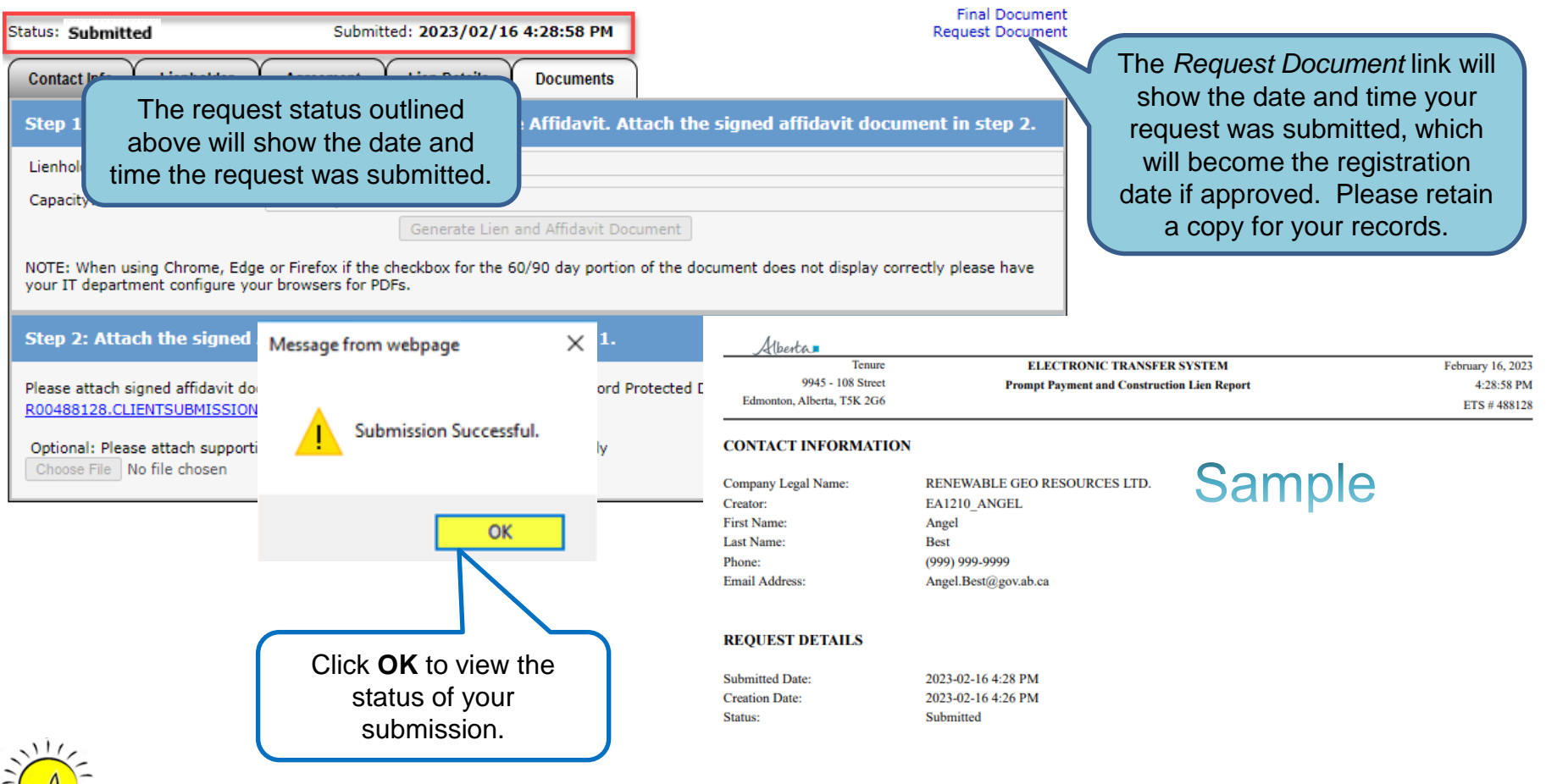

If are you unable to submit a request, please ensure you have the proper ETS roles assigned by your site administrator.

<span id="page-25-0"></span>Alberta

## **WORK IN PROGRESS**

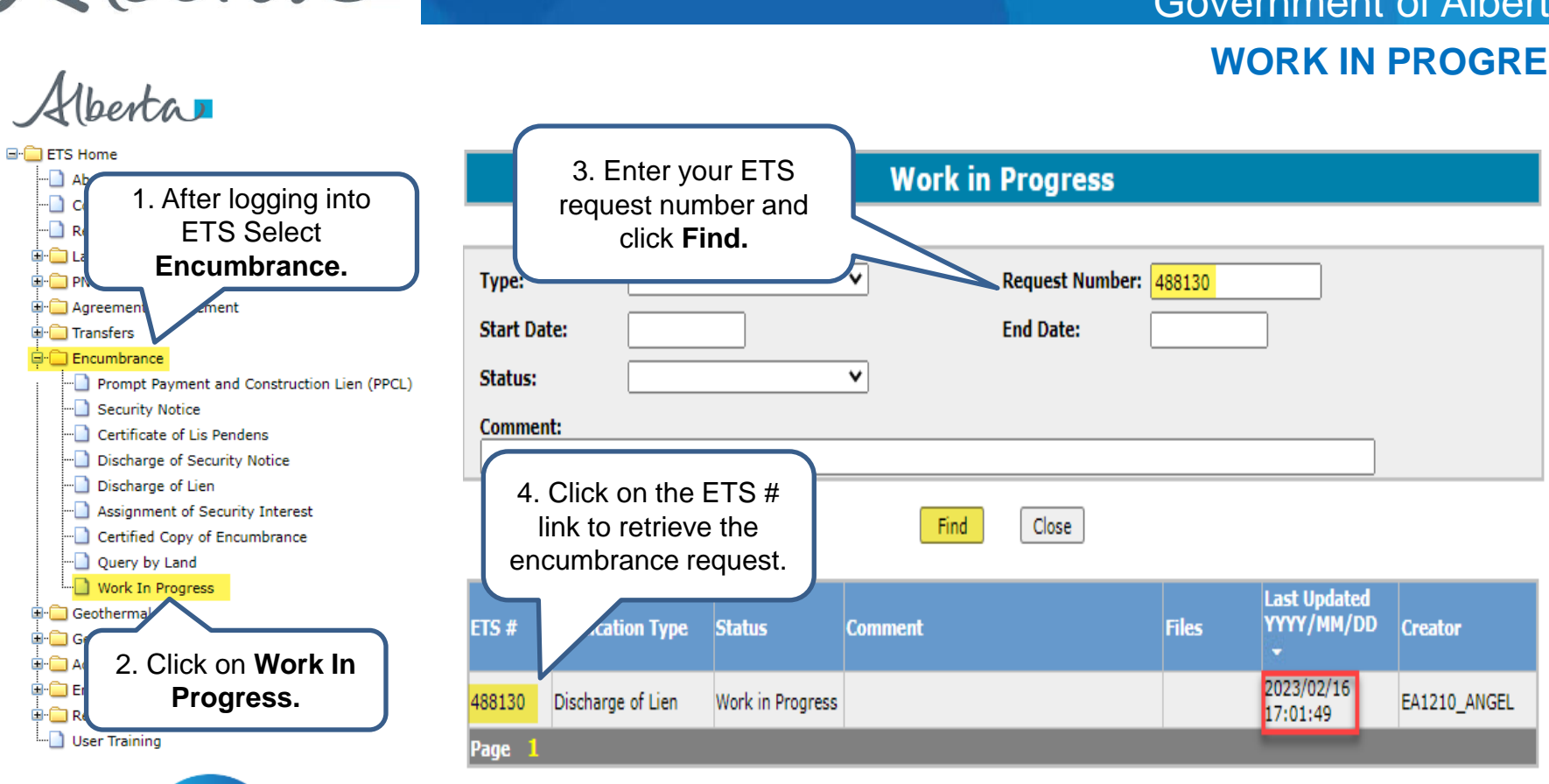

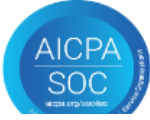

Users can retrieve saved encumbrance requests by clicking on Work in Progress (WIP) in the side menu.

<span id="page-26-0"></span>Hberta

## **ETS ENCUMBRANCE REQUEST STATUS**

The status of an encumbrance is also available when searching an ETS request number. There are 5 types of statuses:

- **Work in Progress (WIP)**  request is created but not submitted.
- **Submitted**  request is submitted. (Submitted date & time will be the registration date.)
- **Processing** request is received and being processed by Alberta Energy.
- **Completed** request has been registered and documents are available to be viewed/printed.
- **Department Rejected**  request has been rejected by Alberta Energy and documents are available to be viewed/printed.
- **Client Cancelled**  request has been cancelled by client.

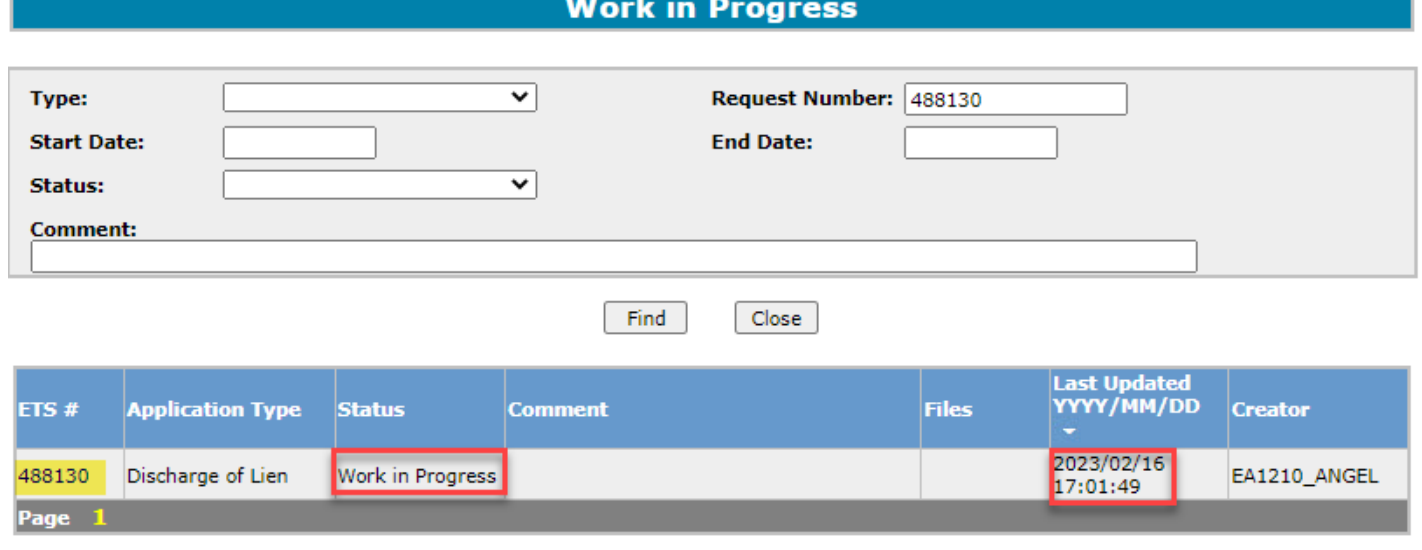

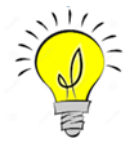

The WIP screen will show the ETS Request Number, Application Type, Status, Comments, files, when the request was last updated and the Creator.

<span id="page-27-0"></span>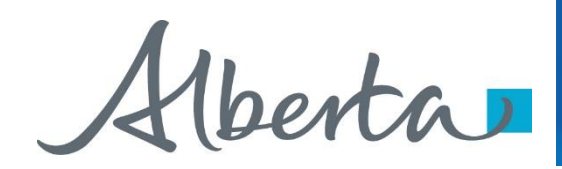

## **RETRIEVING FINAL DOCUMENTS**

Subject: ETS Encumbrance

**Sample** 

You have recieved a registration advice on Encumbrance Request Number 401733 for EA0802. This request can be found under Encumbrance-Work in Progress.

Please sign on to the ETS (Electronic Transfer System) website, available through Alberta Energy's main site, and review the Encumbrance Request.

Please do not reply to this Email. If you have any further questions or concerns please contact Transfers.Energy@gov.ab.ca

An email notification (sample above) will be sent to notify users that the encumbrance request has either been completed or department rejected.

The user will be able to access the registration advice and registered documents by signing into the ETS website.

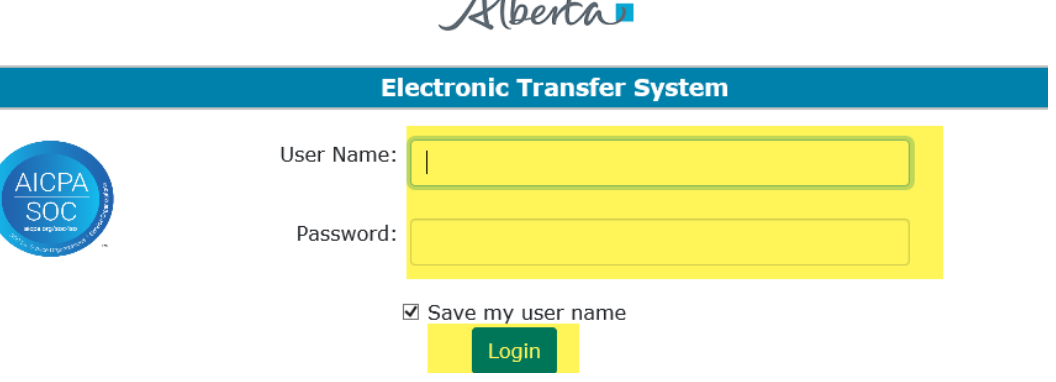

 $\mathcal{A}$  is a set of  $\mathcal{A}$ 

Alberta

## **Retrieving Final Documents Continued**

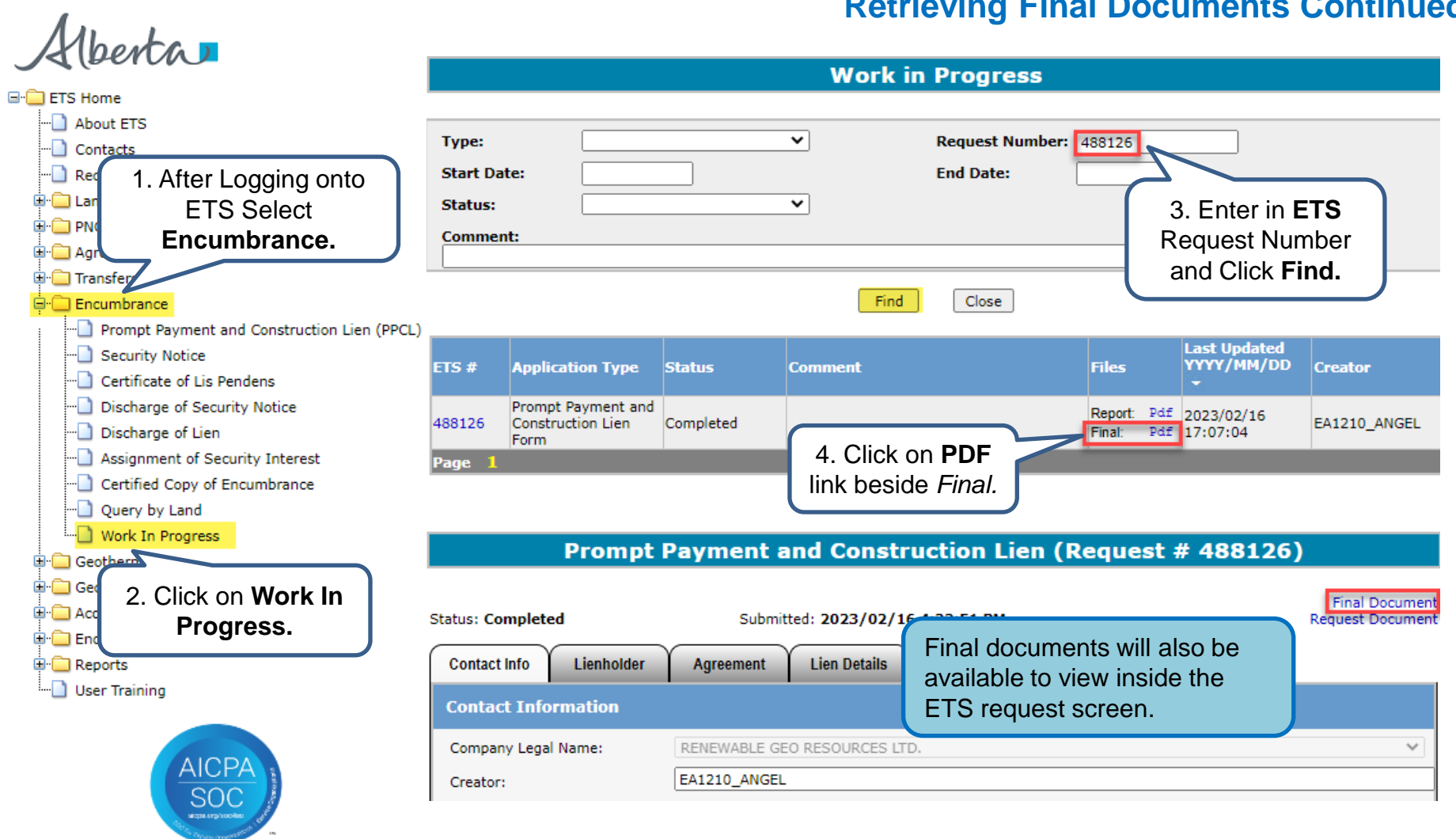

Hberta

#### **Retrieving Final Documents Continued**

Albertar

9945 108 Street North Petroleum Plaza Edmonton, Alberta T5K 2G6 Canada Telephone: (780) 422 9379 Email: Angel.Best@gov.ab.ca

# **Sample**

February 16, 2023

File No: 005 0500060320 Your File No(s):

RENEWABLE GEO RESOURCES LTD. 735 2 AVE SW SUITE 701 CALGARY AB T2P 0E4

Attention: Angel Best

Document Registration No(s): 2300017

#### **RE: DOCUMENT REGISTRATION ADVICE** REGISTRATION DATE: February 16, 2023

The document you recently submitted has been registered in Alberta Energy's corporate records against mineral agreement 005 0500060320 as requested.

Enclosed for your records is a registered copy of the Prompt Payment and Construction Lien.

Pursuant to Section 43(1) of the Prompt Payment and Construction Lien Act, this Lien expires within 180 days from the date registered unless a legal action is commenced and a Certificate of Lis Pendens is filed in respect to the Lien.

The registration fee associated with this encumbrance is \$50.00 and an invoice will be sent out to your company shortly. Please ensure that this amount is paid within 60 days of the invoice date. If payment is not received. Alberta Energy may pursue other remedies to collect any unpaid amounts.

Sincerely.

# **Sample**

REGISTERED by the Minister of Energy this 16 day of February 2023 as Reg. No. 2300017

**Statement of Lien Upon Interest in Crown Minerals** 

Form 7

(Sections 36 of the Act)

This statement of lien applies in respect of the following (check the appropriate box):

- To work done or materials furnished in respect of improvements, other than improvements to an oil or gas well or to an oil or gas well site, in which case this lien is to be registered with the Minister of Energy not later than 60 days from the last day that the work was last done or the materials were last furnished.
- To work done or materials furnished in respect of improvements to an oil and gas well or to an oil or gas well site in which case this lien is to be registered with the Minister of Energy not later than 90 days from the last day that the work was done or the materials were last furnished.
- To work done or materials furnished with respect to the manufacture and supply of ready mix concrete referred to in the North American Industry Classification System (NAICS), as amended from time to time, in which case this lien is to be registered with the Minister of Energy not later than 90 days from the last day that the work was done or the materials were last furnished..

RENEWABLE GEO RESOURCES LTD. of 735 2 AVE SW SUITE 701, CALGARY AB T2P 0E4, claims a lien under the Prompt Payment and Construction Lien Act upon the interest in minerals of

Owner: CANADIAN NATURAL RESOURCES LIMITED Address: 855 2 ST SW SUITE 2100 **CALGARY AB T2P 4J8** 

in the following land: **Agreement Type/Number** Land

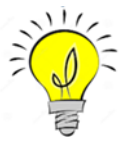

The documents returned will include a Registration Advice Letter and a registered copy of the encumbrance form that was submitted. Please print these documents for your records as they will be removed from ETS after 90 days.

図

п

п

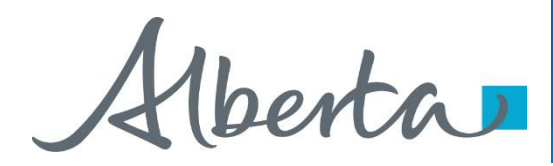

# **Resources**

**[ETS Support and Online Learning](https://training.energy.gov.ab.ca/Pages/default.aspx) provides access to relevant guides, course** and other information

If you have questions, please contact Transfers. Energy@gov.ab.ca or the Transfer Helpdesk at (780)644-2300

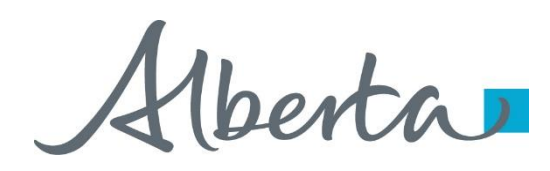

Congratulations!

# **You have completed the ETS – Encumbrance**

# **Registration of Builders' Lien, Certificate of Lis Pendens and Discharge of Builders' Lien (Full or Partial)**

# **Online Training Course**

If you have any comments or questions on this training course, please forward them to the following email address:

**Transfers.Energy@gov.ab.ca**

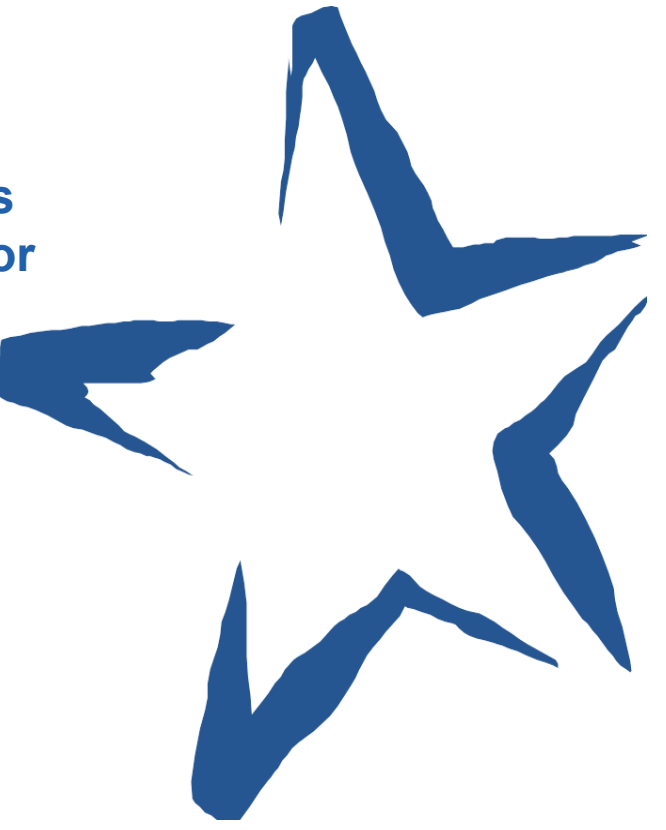